#### [CHAPTER 1](http://neuralnetworksanddeeplearning.com/chap1.html)

# [Using neural nets to recognize handwritten digits](http://neuralnetworksanddeeplearning.com/chap1.html)

<span id="page-0-0"></span>The human visual system is one of the wonders of the world. Consider the following sequence of handwritten digits:

## $504192$

Most people effortlessly recognize those digits as 504192. That ease is deceptive. In each hemisphere of our brain, humans have a primary visual cortex, also known as V1, containing 140 million neurons, with tens of billions of connections between them. And yet human vision involves not just V1, but an entire series of visual cortices - V2, V3, V4, and V5 - doing progressively more complex image processing. We carry in our heads a supercomputer, tuned by evolution over hundreds of millions of years, and superbly adapted to understand the visual world. Recognizing handwritten digits isn't easy. Rather, we humans are stupendously, astoundingly good at making sense of what our eyes show us. But nearly all that work is done unconsciously. And so we don't usually appreciate how tough a problem our visual systems solve.

The difficulty of visual pattern recognition becomes apparent if you attempt to write a computer program to recognize digits like those above. What seems easy when we do it ourselves suddenly becomes extremely difficult. Simple intuitions about how we recognize shapes - "a 9 has a loop at the top, and a vertical stroke in the bottom right" - turn out to be not so simple to express algorithmically. When you try to make such rules precise, you quickly get lost in a morass of exceptions and caveats and special cases. It seems hopeless.

Neural networks approach the problem in a different way. The idea is to take a large number of handwritten digits, known as training examples,

[Neural Networks and Deep Learning](http://neuralnetworksanddeeplearning.com/index.html) [What this book is about](http://neuralnetworksanddeeplearning.com/about.html) [On the exercises and problems](http://neuralnetworksanddeeplearning.com/exercises_and_problems.html)

- [Using neural nets to recognize](http://neuralnetworksanddeeplearning.com/chap1.html) handwritten digits
- $\blacktriangleright$  [How the backpropagation](http://neuralnetworksanddeeplearning.com/chap2.html) algorithm works
- [Improving the way neural](http://neuralnetworksanddeeplearning.com/chap3.html) networks learn
- [A visual proof that neural nets can](http://neuralnetworksanddeeplearning.com/chap4.html) compute any function
- [Why are deep neural networks](http://neuralnetworksanddeeplearning.com/chap5.html) hard to train?
- [Deep learning](http://neuralnetworksanddeeplearning.com/chap6.html) Appendix: Is there a *simple* [algorithm for intelligence?](http://neuralnetworksanddeeplearning.com/sai.html) [Acknowledgements](http://neuralnetworksanddeeplearning.com/acknowledgements.html) [Frequently Asked Questions](http://neuralnetworksanddeeplearning.com/faq.html)

If you benefit from the book, please make a small donation. I suggest \$5, but you can choose the amount.

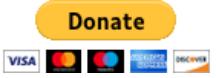

Alternately, you can make a donation by sending me Bitcoin, at address

1Kd6tXH5SDAmiFb49J9hknG5pqj7KStSAx

#### **Sponsors**

 $g^2$  | G SQUARED CAPITAL

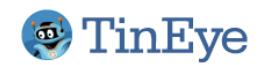

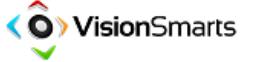

Thanks to all the [supporters](http://neuralnetworksanddeeplearning.com/supporters.html) who made the book possible, with especial thanks to Pavel Dudrenov. Thanks also to all the contributors to the [Bugfinder Hall of Fame](http://neuralnetworksanddeeplearning.com/bugfinder.html).

#### Resources

[Michael Nielsen on Twitter](https://twitter.com/michael_nielsen) [Book FAQ](http://neuralnetworksanddeeplearning.com/faq.html) [Code repository](https://github.com/mnielsen/neural-networks-and-deep-learning) Michael Nielsen's project [announcement mailing list](http://eepurl.com/0Xxjb)

22/08/2018 Neural networks and deep learning

3

3

4

9

7

6

3

O

b

2

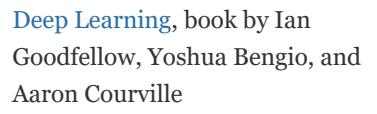

[cognitivemedium.com](http://cognitivemedium.com/)

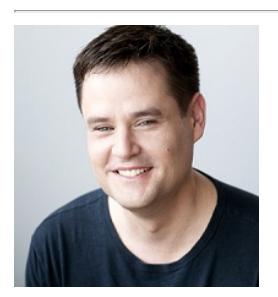

By [Michael Nielsen](http://michaelnielsen.org/) / Dec 2017

and then develop a system which can learn from those training examples. In other words, the neural network uses the examples to automatically infer rules for recognizing handwritten digits. Furthermore, by increasing the number of training examples, the network can learn more about handwriting, and so improve its accuracy. So while I've shown just 100 training digits above, perhaps we could build a better handwriting recognizer by using thousands or even millions or billions of training examples.

э

Ч

7

8

O

6

Δ

ś

9

g

lo

9

9

4

6

6

60

 $\overline{\mathscr{G}}$ 

6

7

6

2

8

4

7

ⅎ

0

3

9

4

3

2

5

9

 $\overline{\mathbf{z}}$ 

سی

Δ

8

In this chapter we'll write a computer program implementing a neural network that learns to recognize handwritten digits. The program is just 74 lines long, and uses no special neural network libraries. But this short program can recognize digits with an accuracy over 96 percent, without human intervention. Furthermore, in later chapters we'll develop ideas which can improve accuracy to over 99 percent. In fact, the best commercial neural networks are now so good that they are used by banks to process cheques, and by post offices to recognize addresses.

We're focusing on handwriting recognition because it's an excellent prototype problem for learning about neural networks in general. As a prototype it hits a sweet spot: it's challenging - it's no small feat to recognize handwritten digits - but it's not so difficult as to require an extremely complicated solution, or tremendous computational power. Furthermore, it's a great way to develop more advanced techniques, such as deep learning. And so throughout the book we'll return repeatedly to the problem of handwriting recognition. Later in the book, we'll discuss how these ideas may be applied to other

problems in computer vision, and also in speech, natural language processing, and other domains.

Of course, if the point of the chapter was only to write a computer program to recognize handwritten digits, then the chapter would be much shorter! But along the way we'll develop many key ideas about neural networks, including two important types of artificial neuron (the perceptron and the sigmoid neuron), and the standard learning algorithm for neural networks, known as stochastic gradient descent. Throughout, I focus on explaining *why* things are done the way they are, and on building your neural networks intuition. That requires a lengthier discussion than if I just presented the basic mechanics of what's going on, but it's worth it for the deeper understanding you'll attain. Amongst the payoffs, by the end of the chapter we'll be in position to understand what deep learning is, and why it matters.

## <span id="page-2-0"></span>**[Perceptrons](#page-2-0)**

What is a neural network? To get started, I'll explain a type of artificial neuron called a *perceptron*. Perceptrons were [developed](http://books.google.ca/books/about/Principles_of_neurodynamics.html?id=7FhRAAAAMAAJ) in the 1950s and 1960s by the scientist [Frank Rosenblatt,](http://en.wikipedia.org/wiki/Frank_Rosenblatt) inspired by earlier [work](http://scholar.google.ca/scholar?cluster=4035975255085082870) by [Warren McCulloch](http://en.wikipedia.org/wiki/Warren_McCulloch) and [Walter Pitts](http://en.wikipedia.org/wiki/Walter_Pitts). Today, it's more common to use other models of artificial neurons - in this book, and in much modern work on neural networks, the main neuron model used is one called the *sigmoid neuron*. We'll get to sigmoid neurons shortly. But to understand why sigmoid neurons are defined the way they are, it's worth taking the time to first understand perceptrons.

So how do perceptrons work? A perceptron takes several binary inputs,  $x_1, x_2, \ldots$ , and produces a single binary output:

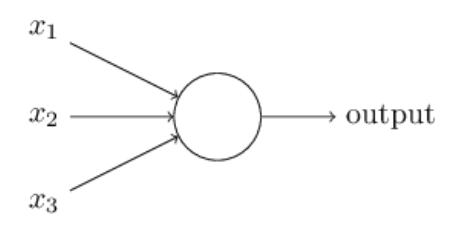

In the example shown the perceptron has three inputs,  $x_1, x_2, x_3$ . In general it could have more or fewer inputs. Rosenblatt proposed a simple rule to compute the output. He introduced *weights*,  $w_1, w_2, \ldots$ , real numbers expressing the importance of the

respective inputs to the output. The neuron's output,  $0$  or  $1$ , is determined by whether the weighted sum  $\sum_j w_jx_j$  is less than or greater than some *threshold value*. Just like the weights, the threshold is a real number which is a parameter of the neuron. To put it in more precise algebraic terms:

$$
output = \begin{cases} 0 & \text{if } \sum_{j} w_{j} x_{j} \le \text{ threshold} \\ 1 & \text{if } \sum_{j} w_{j} x_{j} > \text{ threshold} \end{cases}
$$
(1)

#### That's all there is to how a perceptron works!

That's the basic mathematical model. A way you can think about the perceptron is that it's a device that makes decisions by weighing up evidence. Let me give an example. It's not a very realistic example, but it's easy to understand, and we'll soon get to more realistic examples. Suppose the weekend is coming up, and you've heard that there's going to be a cheese festival in your city. You like cheese, and are trying to decide whether or not to go to the festival. You might make your decision by weighing up three factors:

- 1. Is the weather good?
- 2. Does your boyfriend or girlfriend want to accompany you?
- 3. Is the festival near public transit? (You don't own a car).

We can represent these three factors by corresponding binary variables  $x_1, x_2$ , and  $x_3$ . For instance, we'd have  $x_1 = 1$  if the weather is good, and  $x_1 = 0$  if the weather is bad. Similarly,  $x_2 = 1$ if your boyfriend or girlfriend wants to go, and  $x_2 = 0$  if not. And similarly again for  $x_3$  and public transit.

Now, suppose you absolutely adore cheese, so much so that you're happy to go to the festival even if your boyfriend or girlfriend is uninterested and the festival is hard to get to. But perhaps you really loathe bad weather, and there's no way you'd go to the festival if the weather is bad. You can use perceptrons to model this kind of decision-making. One way to do this is to choose a weight  $w_1 = 6$ for the weather, and  $w_2 = 2$  and  $w_3 = 2$  for the other conditions. The larger value of  $w_1$  indicates that the weather matters a lot to you, much more than whether your boyfriend or girlfriend joins you, or the nearness of public transit. Finally, suppose you choose a threshold of 5 for the perceptron. With these choices, the perceptron implements the desired decision-making model,

outputting 1 whenever the weather is good, and 0 whenever the weather is bad. It makes no difference to the output whether your boyfriend or girlfriend wants to go, or whether public transit is nearby.

By varying the weights and the threshold, we can get different models of decision-making. For example, suppose we instead chose a threshold of 3. Then the perceptron would decide that you should go to the festival whenever the weather was good *or* when both the festival was near public transit *and* your boyfriend or girlfriend was willing to join you. In other words, it'd be a different model of decision-making. Dropping the threshold means you're more willing to go to the festival.

Obviously, the perceptron isn't a complete model of human decision-making! But what the example illustrates is how a perceptron can weigh up different kinds of evidence in order to make decisions. And it should seem plausible that a complex network of perceptrons could make quite subtle decisions:

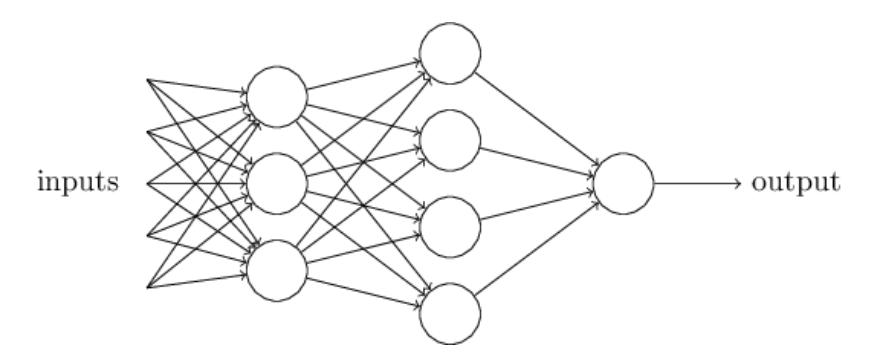

In this network, the first column of perceptrons - what we'll call the first *layer* of perceptrons - is making three very simple decisions, by weighing the input evidence. What about the perceptrons in the second layer? Each of those perceptrons is making a decision by weighing up the results from the first layer of decision-making. In this way a perceptron in the second layer can make a decision at a more complex and more abstract level than perceptrons in the first layer. And even more complex decisions can be made by the perceptron in the third layer. In this way, a many-layer network of perceptrons can engage in sophisticated decision making.

Incidentally, when I defined perceptrons I said that a perceptron has just a single output. In the network above the perceptrons look like they have multiple outputs. In fact, they're still single output. The multiple output arrows are merely a useful way of indicating

that the output from a perceptron is being used as the input to several other perceptrons. It's less unwieldy than drawing a single output line which then splits.

Let's simplify the way we describe perceptrons. The condition  $\sum_j w_j x_j >$  threshold is cumbersome, and we can make two notational changes to simplify it. The first change is to write  $\sum_j w_j x_j$  as a dot product,  $w \cdot x \equiv \sum_j w_j x_j$ , where  $w$  and  $x$  are vectors whose components are the weights and inputs, respectively. The second change is to move the threshold to the other side of the inequality, and to replace it by what's known as the perceptron's  $bias, b \equiv -{\rm threshold}$ . Using the bias instead of the threshold, the perceptron rule can be rewritten:

$$
\text{output} = \begin{cases} 0 & \text{if } w \cdot x + b \le 0 \\ 1 & \text{if } w \cdot x + b > 0 \end{cases} \tag{2}
$$

You can think of the bias as a measure of how easy it is to get the perceptron to output a 1. Or to put it in more biological terms, the bias is a measure of how easy it is to get the perceptron to *fire*. For a perceptron with a really big bias, it's extremely easy for the perceptron to output a 1. But if the bias is very negative, then it's difficult for the perceptron to output a 1. Obviously, introducing the bias is only a small change in how we describe perceptrons, but we'll see later that it leads to further notational simplifications. Because of this, in the remainder of the book we won't use the threshold, we'll always use the bias.

I've described perceptrons as a method for weighing evidence to make decisions. Another way perceptrons can be used is to compute the elementary logical functions we usually think of as underlying computation, functions such as AND, OR, and NAND. For example, suppose we have a perceptron with two inputs, each with weight -2, and an overall bias of 3. Here's our perceptron:

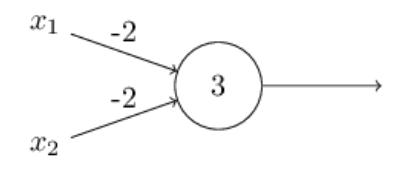

Then we see that input  $00$  produces output 1, since  $(-2)*0+(-2)*0+3=3$  is positive. Here, I've introduced the  $*$ symbol to make the multiplications explicit. Similar calculations show that the inputs 01 and 10 produce output 1. But the input 11

produces output 0, since  $(-2) * 1 + (-2) * 1 + 3 = -1$  is negative. And so our perceptron implements a NAND gate!

The NAND example shows that we can use perceptrons to compute simple logical functions. In fact, we can use networks of perceptrons to compute *any* logical function at all. The reason is that the NAND gate is universal for computation, that is, we can build any computation up out of NAND gates. For example, we can use <code>NAND</code> gates to build a circuit which adds two bits,  $x_1$  and  $x_2$ . This requires computing the bitwise sum,  $x_1 \oplus x_2$ , as well as a carry bit which is set to 1 when both  $x_1$  and  $x_2$  are 1, i.e., the carry bit is just the bitwise product  $x_1x_2$ :

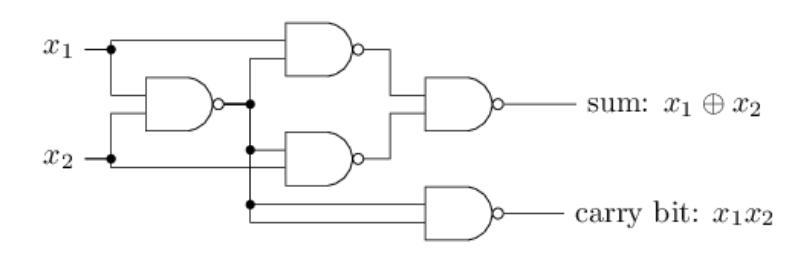

To get an equivalent network of perceptrons we replace all the NAND gates by perceptrons with two inputs, each with weight  $-2$ , and an overall bias of 3. Here's the resulting network. Note that I've moved the perceptron corresponding to the bottom right NAND gate a little, just to make it easier to draw the arrows on the diagram:

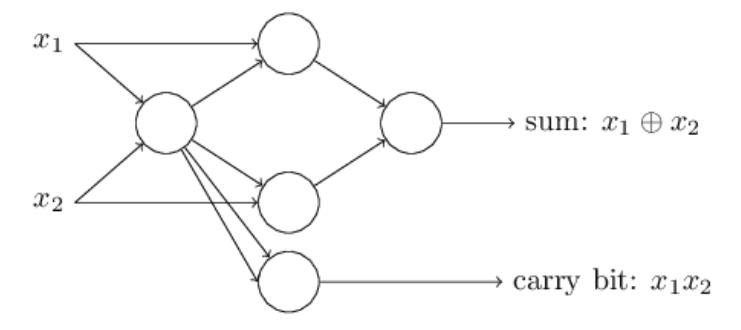

One notable aspect of this network of perceptrons is that the output from the leftmost perceptron is used twice as input to the bottommost perceptron. When I defined the perceptron model I didn't say whether this kind of double-output-to-the-same-place was allowed. Actually, it doesn't much matter. If we don't want to allow this kind of thing, then it's possible to simply merge the two lines, into a single connection with a weight of -4 instead of two connections with -2 weights. (If you don't find this obvious, you should stop and prove to yourself that this is equivalent.) With that change, the network looks as follows, with all unmarked weights

equal to -2, all biases equal to 3, and a single weight of -4, as marked:

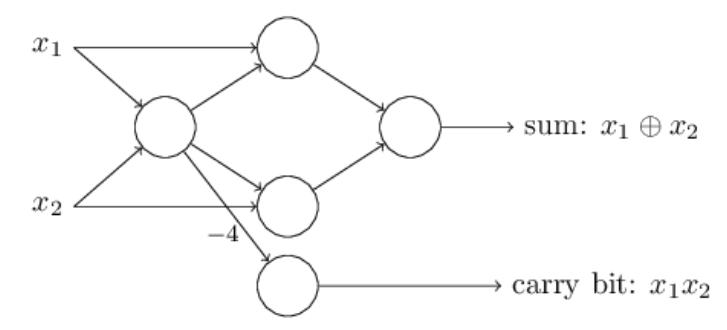

Up to now I've been drawing inputs like  $x_1$  and  $x_2$  as variables floating to the left of the network of perceptrons. In fact, it's conventional to draw an extra layer of perceptrons - the *input layer* - to encode the inputs:

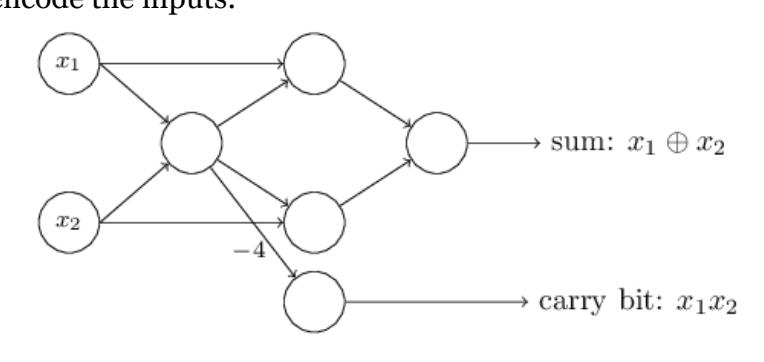

This notation for input perceptrons, in which we have an output, but no inputs,

is a shorthand. It doesn't actually mean a perceptron with no inputs. To see this, suppose we did have a perceptron with no inputs. Then the weighted sum  $\sum_j w_j x_j$  would always be zero, and so the perceptron would output 1 if  $b > 0$ , and 0 if  $b \le 0$ . That is, the perceptron would simply output a fixed value, not the desired value  $(x_1, \text{in the example above})$ . It's better to think of the input perceptrons as not really being perceptrons at all, but rather special units which are simply defined to output the desired values,  $x_1, x_2, \ldots$ 

The adder example demonstrates how a network of perceptrons can be used to simulate a circuit containing many NAND gates. And because NAND gates are universal for computation, it follows that perceptrons are also universal for computation.

The computational universality of perceptrons is simultaneously reassuring and disappointing. It's reassuring because it tells us that networks of perceptrons can be as powerful as any other computing device. But it's also disappointing, because it makes it seem as though perceptrons are merely a new type of NAND gate. That's hardly big news!

However, the situation is better than this view suggests. It turns out that we can devise *learning algorithms* which can automatically tune the weights and biases of a network of artificial neurons. This tuning happens in response to external stimuli, without direct intervention by a programmer. These learning algorithms enable us to use artificial neurons in a way which is radically different to conventional logic gates. Instead of explicitly laying out a circuit of NAND and other gates, our neural networks can simply learn to solve problems, sometimes problems where it would be extremely difficult to directly design a conventional circuit.

## <span id="page-8-0"></span>**[Sigmoid neurons](#page-8-0)**

Learning algorithms sound terrific. But how can we devise such algorithms for a neural network? Suppose we have a network of perceptrons that we'd like to use to learn to solve some problem. For example, the inputs to the network might be the raw pixel data from a scanned, handwritten image of a digit. And we'd like the network to learn weights and biases so that the output from the network correctly classifies the digit. To see how learning might work, suppose we make a small change in some weight (or bias) in the network. What we'd like is for this small change in weight to cause only a small corresponding change in the output from the network. As we'll see in a moment, this property will make learning possible. Schematically, here's what we want (obviously this network is too simple to do handwriting recognition!):

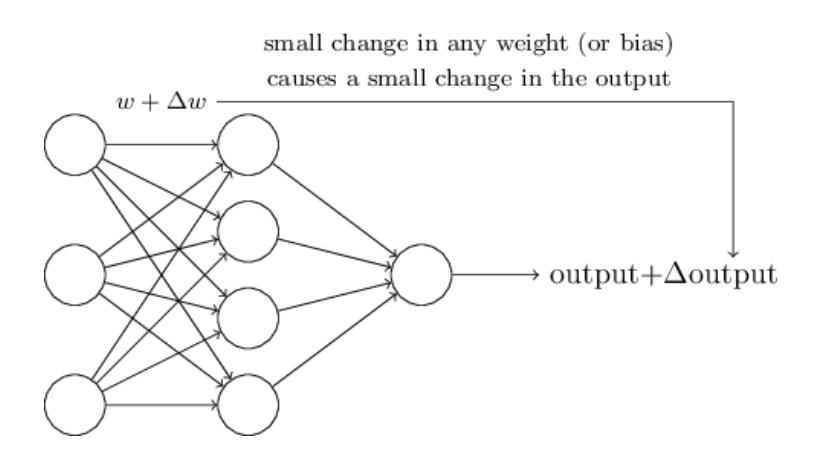

If it were true that a small change in a weight (or bias) causes only a small change in output, then we could use this fact to modify the weights and biases to get our network to behave more in the manner we want. For example, suppose the network was mistakenly classifying an image as an "8" when it should be a "9". We could figure out how to make a small change in the weights and biases so the network gets a little closer to classifying the image as a "9". And then we'd repeat this, changing the weights and biases over and over to produce better and better output. The network would be learning.

The problem is that this isn't what happens when our network contains perceptrons. In fact, a small change in the weights or bias of any single perceptron in the network can sometimes cause the output of that perceptron to completely flip, say from 0 to 1. That flip may then cause the behaviour of the rest of the network to completely change in some very complicated way. So while your "9" might now be classified correctly, the behaviour of the network on all the other images is likely to have completely changed in some hard-to-control way. That makes it difficult to see how to gradually modify the weights and biases so that the network gets closer to the desired behaviour. Perhaps there's some clever way of getting around this problem. But it's not immediately obvious how we can get a network of perceptrons to learn.

We can overcome this problem by introducing a new type of artificial neuron called a *sigmoid* neuron. Sigmoid neurons are similar to perceptrons, but modified so that small changes in their weights and bias cause only a small change in their output. That's the crucial fact which will allow a network of sigmoid neurons to learn.

Okay, let me describe the sigmoid neuron. We'll depict sigmoid neurons in the same way we depicted perceptrons:

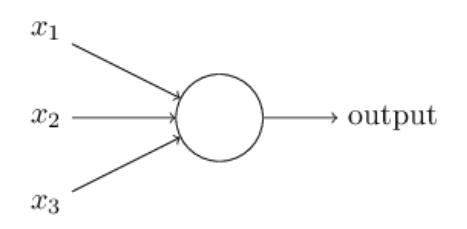

Just like a perceptron, the sigmoid neuron has inputs,  $x_1, x_2, \ldots$ But instead of being just 0 or 1, these inputs can also take on any

values *between* 0 and 1. So, for instance, 0.638... is a valid input for a sigmoid neuron. Also just like a perceptron, the sigmoid neuron has weights for each input,  $w_1, w_2, \ldots$ , and an overall bias,  $b$ . But the output is not 0 or 1. Instead, it's  $\sigma(w \cdot x + b)$ , where  $\sigma$  is called the *sigmoid function*\*, and is defined by:

$$
\sigma(z) \equiv \frac{1}{1 + e^{-z}}.\tag{3}
$$

To put it all a little more explicitly, the output of a sigmoid neuron with inputs  $x_1, x_2, \ldots$ , weights  $w_1, w_2, \ldots$ , and bias b is

$$
\frac{1}{1+\exp(-\sum_j w_j x_j - b)}.\tag{4}
$$

At first sight, sigmoid neurons appear very different to perceptrons. The algebraic form of the sigmoid function may seem opaque and forbidding if you're not already familiar with it. In fact, there are many similarities between perceptrons and sigmoid neurons, and the algebraic form of the sigmoid function turns out to be more of a technical detail than a true barrier to understanding.

To understand the similarity to the perceptron model, suppose  $z \equiv w \cdot x + b$  is a large positive number. Then  $e^{-z} \approx 0$  and so  $\sigma(z) \approx 1$ . In other words, when  $z = w \cdot x + b$  is large and positive, the output from the sigmoid neuron is approximately 1, just as it would have been for a perceptron. Suppose on the other hand that  $z = w \cdot x + b$  is very negative. Then  $e^{-z} \to \infty$ , and  $\sigma(z) \approx 0$ . So when  $z = w \cdot x + b$  is very negative, the behaviour of a sigmoid neuron also closely approximates a perceptron. It's only when  $w \cdot x + b$  is of modest size that there's much deviation from the perceptron model.

What about the algebraic form of  $\sigma$ ? How can we understand that? In fact, the exact form of  $\sigma$  isn't so important - what really matters is the shape of the function when plotted. Here's the shape:

\*Incidentally,  $\sigma$  is sometimes called the *logistic function*, and this new class of neurons called *logistic neurons*. It's useful to remember this terminology, since these terms are used by many people working with neural nets. However, we'll stick with the sigmoid terminology.

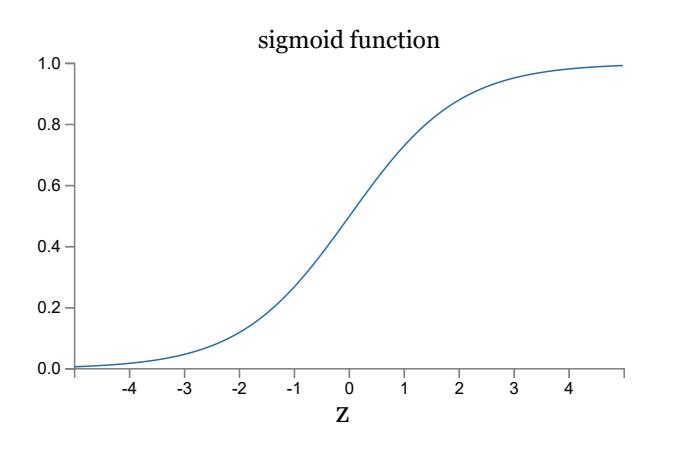

This shape is a smoothed out version of a step function:

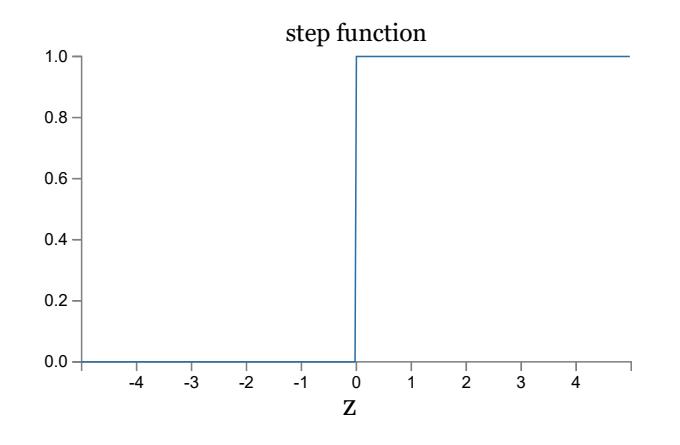

If  $\sigma$  had in fact been a step function, then the sigmoid neuron would be a perceptron, since the output would be 1 or 0 depending on whether  $w \cdot x + b$  was positive or negative\*. By using the actual  $\sigma$ function we get, as already implied above, a smoothed out perceptron. Indeed, it's the smoothness of the  $\sigma$  function that is the crucial fact, not its detailed form. The smoothness of  $\sigma$  means that small changes  $\Delta w_j$  in the weights and  $\Delta b$  in the bias will produce a small change  $\Delta$ output in the output from the neuron. In fact, calculus tells us that  $\Delta$ output is well approximated by

$$
\Delta \text{output} \approx \sum_{j} \frac{\partial \text{output}}{\partial w_j} \Delta w_j + \frac{\partial \text{output}}{\partial b} \Delta b, \tag{5}
$$

where the sum is over all the weights,  $w_j$ , and  $\partial$  output/ $\partial w_j$  and  $\partial$  output/ $\partial b$  denote partial derivatives of the output with respect to  $w_j$  and  $b$ , respectively. Don't panic if you're not comfortable with partial derivatives! While the expression above looks complicated, with all the partial derivatives, it's actually saying something very simple (and which is very good news): Δoutput is a *linear function* of the changes  $\Delta w_j$  and  $\Delta b$  in the weights and bias. This linearity makes it easy to choose small changes in the weights and biases to

\*Actually, when  $w \cdot x + b = 0$  the perceptron outputs 0, while the step function outputs 1. So, strictly speaking, we'd need to modify the step function at that one point. But you get the idea.

achieve any desired small change in the output. So while sigmoid neurons have much of the same qualitative behaviour as perceptrons, they make it much easier to figure out how changing the weights and biases will change the output.

If it's the shape of  $\sigma$  which really matters, and not its exact form, then why use the particular form used for  $\sigma$  in Equation (3)? In fact, later in the book we will occasionally consider neurons where the output is  $f(w \cdot x + b)$  for some other *activation function*  $f(\cdot)$ . The main thing that changes when we use a different activation function is that the particular values for the partial derivatives in Equation (5) change. It turns out that when we compute those partial derivatives later, using  $\sigma$  will simplify the algebra, simply because exponentials have lovely properties when differentiated. In any case,  $\sigma$  is commonly-used in work on neural nets, and is the activation function we'll use most often in this book.

How should we interpret the output from a sigmoid neuron? Obviously, one big difference between perceptrons and sigmoid neurons is that sigmoid neurons don't just output 0 or 1. They can have as output any real number between  $0$  and  $1$ , so values such as  $0.173...$  and  $0.689...$  are legitimate outputs. This can be useful, for example, if we want to use the output value to represent the average intensity of the pixels in an image input to a neural network. But sometimes it can be a nuisance. Suppose we want the output from the network to indicate either "the input image is a 9" or "the input image is not a 9". Obviously, it'd be easiest to do this if the output was a  $0$  or a 1, as in a perceptron. But in practice we can set up a convention to deal with this, for example, by deciding to interpret any output of at least 0.5 as indicating a "9", and any output less than 0.5 as indicating "not a 9". I'll always explicitly state when we're using such a convention, so it shouldn't cause any confusion.

### <span id="page-12-0"></span>**[Exercises](#page-12-0)**

- **Sigmoid neurons simulating perceptrons, part I** Suppose we take all the weights and biases in a network of perceptrons, and multiply them by a positive constant,  $c > 0$ . Show that the behaviour of the network doesn't change.
- **Sigmoid neurons simulating perceptrons, part II** Suppose we have the same setup as the last problem - a

network of perceptrons. Suppose also that the overall input to the network of perceptrons has been chosen. We won't need the actual input value, we just need the input to have been fixed. Suppose the weights and biases are such that  $w \cdot x + b \neq 0$  for the input x to any particular perceptron in the network. Now replace all the perceptrons in the network by sigmoid neurons, and multiply the weights and biases by a positive constant  $c > 0$ . Show that in the limit as  $c \to \infty$  the behaviour of this network of sigmoid neurons is exactly the same as the network of perceptrons. How can this fail when  $w \cdot x + b = 0$  for one of the perceptrons?

## <span id="page-13-0"></span>**[The architecture of neural networks](#page-13-0)**

In the next section I'll introduce a neural network that can do a pretty good job classifying handwritten digits. In preparation for that, it helps to explain some terminology that lets us name different parts of a network. Suppose we have the network:

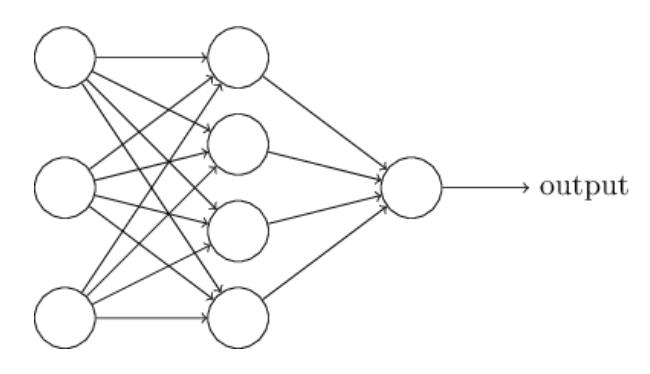

As mentioned earlier, the leftmost layer in this network is called the input layer, and the neurons within the layer are called *input neurons*. The rightmost or *output* layer contains the *output neurons*, or, as in this case, a single output neuron. The middle layer is called a *hidden layer*, since the neurons in this layer are neither inputs nor outputs. The term "hidden" perhaps sounds a little mysterious - the first time I heard the term I thought it must have some deep philosophical or mathematical significance - but it really means nothing more than "not an input or an output". The network above has just a single hidden layer, but some networks have multiple hidden layers. For example, the following four-layer network has two hidden layers:

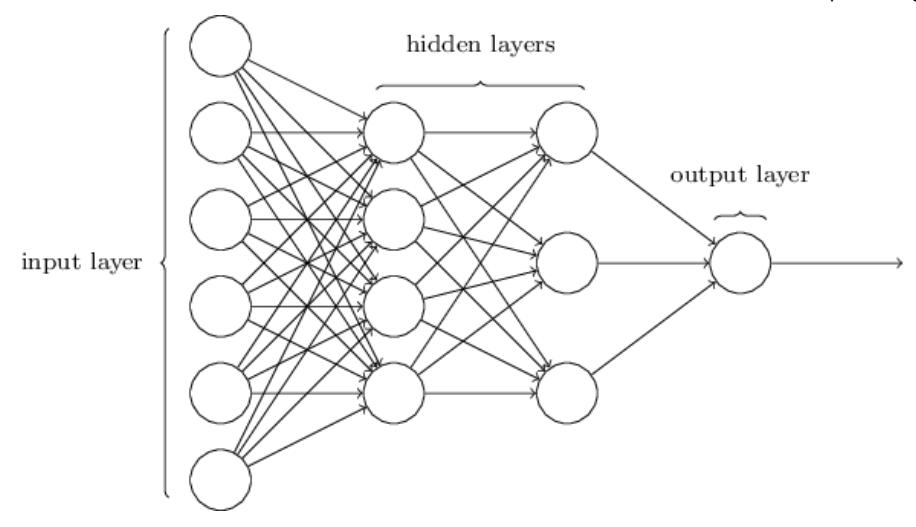

Somewhat confusingly, and for historical reasons, such multiple layer networks are sometimes called *multilayer perceptrons* or *MLPs*, despite being made up of sigmoid neurons, not perceptrons. I'm not going to use the MLP terminology in this book, since I think it's confusing, but wanted to warn you of its existence.

The design of the input and output layers in a network is often straightforward. For example, suppose we're trying to determine whether a handwritten image depicts a "9" or not. A natural way to design the network is to encode the intensities of the image pixels into the input neurons. If the image is a 64 by 64 greyscale image, then we'd have  $4,096 = 64 \times 64$  input neurons, with the intensities scaled appropriately between 0 and 1. The output layer will contain just a single neuron, with output values of less than 0.5 indicating "input image is not a  $9$ ", and values greater than  $0.5$  indicating "input image is a 9 ".

While the design of the input and output layers of a neural network is often straightforward, there can be quite an art to the design of the hidden layers. In particular, it's not possible to sum up the design process for the hidden layers with a few simple rules of thumb. Instead, neural networks researchers have developed many design heuristics for the hidden layers, which help people get the behaviour they want out of their nets. For example, such heuristics can be used to help determine how to trade off the number of hidden layers against the time required to train the network. We'll meet several such design heuristics later in this book.

Up to now, we've been discussing neural networks where the output from one layer is used as input to the next layer. Such networks are called *feedforward* neural networks. This means there are no loops

in the network - information is always fed forward, never fed back. If we did have loops, we'd end up with situations where the input to the  $\sigma$  function depended on the output. That'd be hard to make sense of, and so we don't allow such loops.

However, there are other models of artificial neural networks in which feedback loops are possible. These models are called [recurrent neural networks](http://en.wikipedia.org/wiki/Recurrent_neural_network). The idea in these models is to have neurons which fire for some limited duration of time, before becoming quiescent. That firing can stimulate other neurons, which may fire a little while later, also for a limited duration. That causes still more neurons to fire, and so over time we get a cascade of neurons firing. Loops don't cause problems in such a model, since a neuron's output only affects its input at some later time, not instantaneously.

Recurrent neural nets have been less influential than feedforward networks, in part because the learning algorithms for recurrent nets are (at least to date) less powerful. But recurrent networks are still extremely interesting. They're much closer in spirit to how our brains work than feedforward networks. And it's possible that recurrent networks can solve important problems which can only be solved with great difficulty by feedforward networks. However, to limit our scope, in this book we're going to concentrate on the more widely-used feedforward networks.

## <span id="page-15-0"></span>**[A simple network to classify](#page-15-0) handwritten digits**

Having defined neural networks, let's return to handwriting recognition. We can split the problem of recognizing handwritten digits into two sub-problems. First, we'd like a way of breaking an image containing many digits into a sequence of separate images, each containing a single digit. For example, we'd like to break the image

 $504/92$ 

into six separate images,

22/08/2018 Neural networks and deep learning

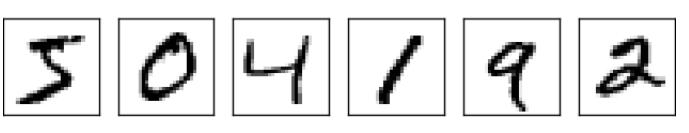

We humans solve this *segmentation problem* with ease, but it's challenging for a computer program to correctly break up the image. Once the image has been segmented, the program then needs to classify each individual digit. So, for instance, we'd like our program to recognize that the first digit above,

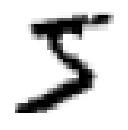

#### is a 5.

We'll focus on writing a program to solve the second problem, that is, classifying individual digits. We do this because it turns out that the segmentation problem is not so difficult to solve, once you have a good way of classifying individual digits. There are many approaches to solving the segmentation problem. One approach is to trial many different ways of segmenting the image, using the individual digit classifier to score each trial segmentation. A trial segmentation gets a high score if the individual digit classifier is confident of its classification in all segments, and a low score if the classifier is having a lot of trouble in one or more segments. The idea is that if the classifier is having trouble somewhere, then it's probably having trouble because the segmentation has been chosen incorrectly. This idea and other variations can be used to solve the segmentation problem quite well. So instead of worrying about segmentation we'll concentrate on developing a neural network which can solve the more interesting and difficult problem, namely, recognizing individual handwritten digits.

To recognize individual digits we will use a three-layer neural network:

22/08/2018 Neural networks and deep learning

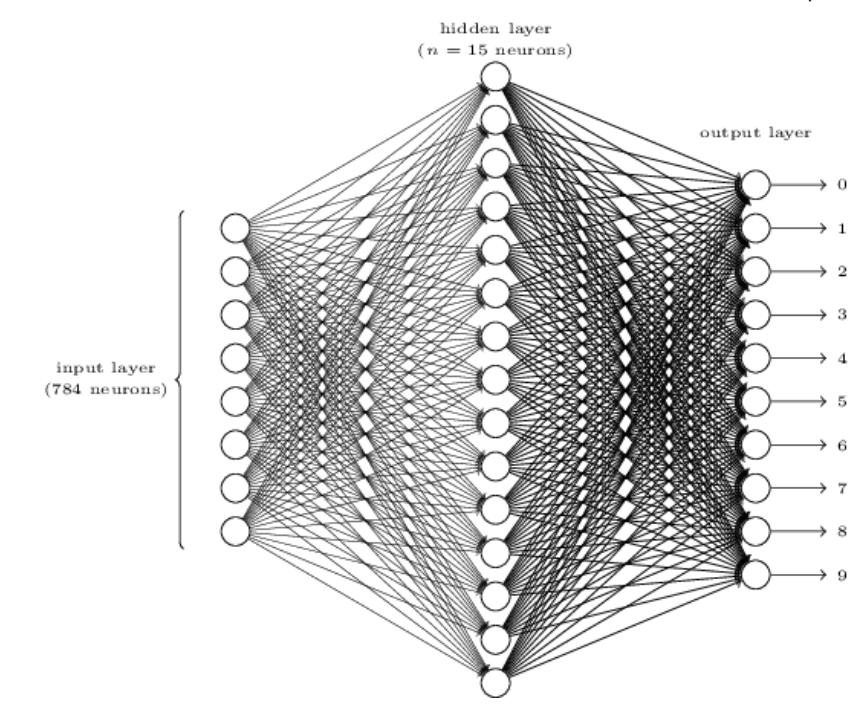

The input layer of the network contains neurons encoding the values of the input pixels. As discussed in the next section, our training data for the network will consist of many 28 by 28 pixel images of scanned handwritten digits, and so the input layer contains  $784 = 28 \times 28$  neurons. For simplicity I've omitted most of the 784 input neurons in the diagram above. The input pixels are greyscale, with a value of 0.0 representing white, a value of 1.0 representing black, and in between values representing gradually darkening shades of grey.

The second layer of the network is a hidden layer. We denote the number of neurons in this hidden layer by  $n$ , and we'll experiment with different values for  $n$ . The example shown illustrates a small hidden layer, containing just  $n = 15$  neurons.

The output layer of the network contains 10 neurons. If the first neuron fires, i.e., has an output  $\approx$  1, then that will indicate that the network thinks the digit is a 0. If the second neuron fires then that will indicate that the network thinks the digit is a 1. And so on. A little more precisely, we number the output neurons from 0 through , and figure out which neuron has the highest activation value. If 9 that neuron is, say, neuron number 6, then our network will guess that the input digit was a 6. And so on for the other output neurons.

You might wonder why we use 10 output neurons. After all, the goal of the network is to tell us which digit  $(0, 1, 2, \ldots, 9)$  corresponds to the input image. A seemingly natural way of doing that is to use just

4 output neurons, treating each neuron as taking on a binary value, depending on whether the neuron's output is closer to 0 or to 1. Four neurons are enough to encode the answer, since  $2^4 = 16$  is more than the 10 possible values for the input digit. Why should our network use 10 neurons instead? Isn't that inefficient? The ultimate justification is empirical: we can try out both network designs, and it turns out that, for this particular problem, the network with 10output neurons learns to recognize digits better than the network with 4 output neurons. But that leaves us wondering *why* using 10 output neurons works better. Is there some heuristic that would tell us in advance that we should use the 10-output encoding instead of the 4-output encoding?

To understand why we do this, it helps to think about what the neural network is doing from first principles. Consider first the case where we use 10 output neurons. Let's concentrate on the first output neuron, the one that's trying to decide whether or not the digit is a 0. It does this by weighing up evidence from the hidden layer of neurons. What are those hidden neurons doing? Well, just suppose for the sake of argument that the first neuron in the hidden layer detects whether or not an image like the following is present:

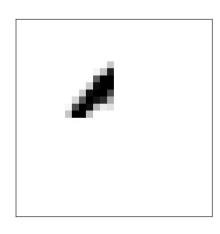

It can do this by heavily weighting input pixels which overlap with the image, and only lightly weighting the other inputs. In a similar way, let's suppose for the sake of argument that the second, third, and fourth neurons in the hidden layer detect whether or not the following images are present:

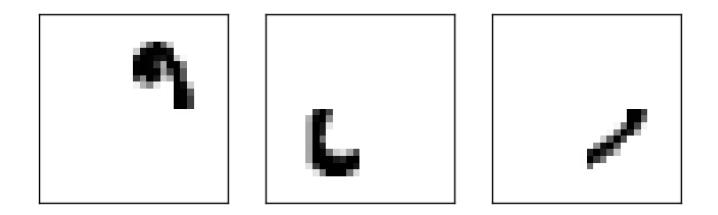

As you may have guessed, these four images together make up the 0image that we saw in the line of digits shown [earlier](#page-0-0):

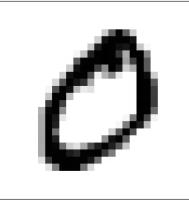

So if all four of these hidden neurons are firing then we can conclude that the digit is a 0. Of course, that's not the *only* sort of evidence we can use to conclude that the image was a 0 - we could legitimately get a 0 in many other ways (say, through translations of the above images, or slight distortions). But it seems safe to say that at least in this case we'd conclude that the input was a 0.

Supposing the neural network functions in this way, we can give a plausible explanation for why it's better to have 10 outputs from the network, rather than 4. If we had 4 outputs, then the first output neuron would be trying to decide what the most significant bit of the digit was. And there's no easy way to relate that most significant bit to simple shapes like those shown above. It's hard to imagine that there's any good historical reason the component shapes of the digit will be closely related to (say) the most significant bit in the output.

Now, with all that said, this is all just a heuristic. Nothing says that the three-layer neural network has to operate in the way I described, with the hidden neurons detecting simple component shapes. Maybe a clever learning algorithm will find some assignment of weights that lets us use only 4 output neurons. But as a heuristic the way of thinking I've described works pretty well, and can save you a lot of time in designing good neural network architectures.

### <span id="page-19-0"></span>**[Exercise](#page-19-0)**

There is a way of determining the bitwise representation of a digit by adding an extra layer to the three-layer network above. The extra layer converts the output from the previous layer into a binary representation, as illustrated in the figure below. Find a set of weights and biases for the new output layer. Assume that the first 3 layers of neurons are such that the correct output in the third layer (i.e., the old output layer) has activation at least 0.99, and incorrect outputs have activation  $less than 0.01.$ 

22/08/2018 Neural networks and deep learning

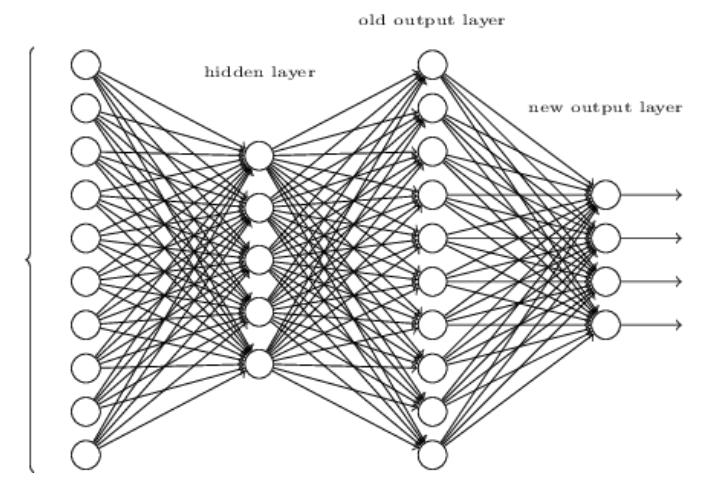

input layer  $(784$  neurons)

## <span id="page-20-0"></span>**[Learning with gradient descent](#page-20-0)**

Now that we have a design for our neural network, how can it learn to recognize digits? The first thing we'll need is a data set to learn from - a so-called training data set. We'll use the [MNIST data set,](http://yann.lecun.com/exdb/mnist/) which contains tens of thousands of scanned images of handwritten digits, together with their correct classifications. MNIST's name comes from the fact that it is a modified subset of two data sets collected by [NIST,](http://en.wikipedia.org/wiki/National_Institute_of_Standards_and_Technology) the United States' National Institute of Standards and Technology. Here's a few images from MNIST:

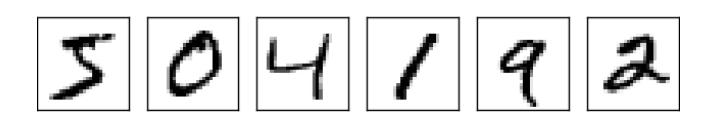

As you can see, these digits are, in fact, the same as those shown at the [beginning of this chapter](#page-0-0) as a challenge to recognize. Of course, when testing our network we'll ask it to recognize images which aren't in the training set!

The MNIST data comes in two parts. The first part contains 60,000 images to be used as training data. These images are scanned handwriting samples from 250 people, half of whom were US Census Bureau employees, and half of whom were high school students. The images are greyscale and 28 by 28 pixels in size. The second part of the MNIST data set is 10,000 images to be used as test data. Again, these are 28 by 28 greyscale images. We'll use the test data to evaluate how well our neural network has learned to recognize digits. To make this a good test of performance, the test data was taken from a *different* set of 250 people than the original training data (albeit still a group split between Census Bureau employees and high school students). This helps give us confidence

that our system can recognize digits from people whose writing it didn't see during training.

We'll use the notation  $x$  to denote a training input. It'll be convenient to regard each training input x as a  $28 \times 28 = 784$ dimensional vector. Each entry in the vector represents the grey value for a single pixel in the image. We'll denote the corresponding desired output by  $y = y(x)$ , where y is a 10-dimensional vector. For example, if a particular training image,  $x$ , depicts a 6, then  $y(x) = (0, 0, 0, 0, 0, 0, 1, 0, 0, 0)^T$  is the desired output from the network. Note that  $T$  here is the transpose operation, turning a row vector into an ordinary (column) vector.

What we'd like is an algorithm which lets us find weights and biases so that the output from the network approximates  $y(x)$  for all training inputs  $x.$  To quantify how well we're achieving this goal we define a *cost function*\*:

$$
C(w, b) \equiv \frac{1}{2n} \sum_{x} ||y(x) - a||^2.
$$
 (6)

Here,  $w$  denotes the collection of all weights in the network,  $b$  all the biases,  $n$  is the total number of training inputs,  $a$  is the vector of outputs from the network when  $x$  is input, and the sum is over all training inputs,  $x$ . Of course, the output  $a$  depends on  $x$ ,  $w$  and  $b$ , but to keep the notation simple I haven't explicitly indicated this dependence. The notation  $||v||$  just denotes the usual length function for a vector  $v$ . We'll call  $C$  the  $quadratic\ cost$  function; it's also sometimes known as the *mean squared error* or just *MSE*. Inspecting the form of the quadratic cost function, we see that  $C(w, b)$  is non-negative, since every term in the sum is nonnegative. Furthermore, the cost  $C(w, b)$  becomes small, i.e.,  $C(w, b) \approx 0$ , precisely when  $y(x)$  is approximately equal to the output,  $a$ , for all training inputs,  $x$ . So our training algorithm has done a good job if it can find weights and biases so that  $C(w, b) \approx 0$ . By contrast, it's not doing so well when  $C(w, b)$  is large - that would mean that  $y(x)$  is not close to the output  $a$  for a large number of inputs. So the aim of our training algorithm will be to minimize the cost  $C(w, b)$  as a function of the weights and biases. In other words, we want to find a set of weights and biases which make the cost as small as possible. We'll do that using an algorithm known as *gradient descent*.

\*Sometimes referred to as a *loss* or *objective* function. We use the term cost function throughout this book, but you should note the other terminology, since it's often used in research papers and other discussions of neural networks.

Why introduce the quadratic cost? After all, aren't we primarily interested in the number of images correctly classified by the network? Why not try to maximize that number directly, rather than minimizing a proxy measure like the quadratic cost? The problem with that is that the number of images correctly classified is not a smooth function of the weights and biases in the network. For the most part, making small changes to the weights and biases won't cause any change at all in the number of training images classified correctly. That makes it difficult to figure out how to change the weights and biases to get improved performance. If we instead use a smooth cost function like the quadratic cost it turns out to be easy to figure out how to make small changes in the weights and biases so as to get an improvement in the cost. That's why we focus first on minimizing the quadratic cost, and only after that will we examine the classification accuracy.

Even given that we want to use a smooth cost function, you may still wonder why we choose the quadratic function used in Equation (6). Isn't this a rather *ad hoc* choice? Perhaps if we chose a different cost function we'd get a totally different set of minimizing weights and biases? This is a valid concern, and later we'll revisit the cost function, and make some modifications. However, the quadratic cost function of Equation (6) works perfectly well for understanding the basics of learning in neural networks, so we'll stick with it for now.

Recapping, our goal in training a neural network is to find weights and biases which minimize the quadratic cost function  $C(w, b)$ . This is a well-posed problem, but it's got a lot of distracting structure as currently posed - the interpretation of  $w$  and  $b$  as weights and biases, the  $\sigma$  function lurking in the background, the choice of network architecture, MNIST, and so on. It turns out that we can understand a tremendous amount by ignoring most of that structure, and just concentrating on the minimization aspect. So for now we're going to forget all about the specific form of the cost function, the connection to neural networks, and so on. Instead, we're going to imagine that we've simply been given a function of many variables and we want to minimize that function. We're going to develop a technique called *gradient descent* which can be used to solve such minimization problems. Then we'll come back to the specific function we want to minimize for neural networks.

Okay, let's suppose we're trying to minimize some function,  $C(v)$ . This could be any real-valued function of many variables,  $v = v_1, v_2, \ldots$  Note that I've replaced the  $w$  and  $b$  notation by  $v$  to emphasize that this could be any function - we're not specifically thinking in the neural networks context any more. To minimize  $C(v)$  it helps to imagine  $C$  as a function of just two variables, which we'll call  $v_1$  and  $v_2$ :

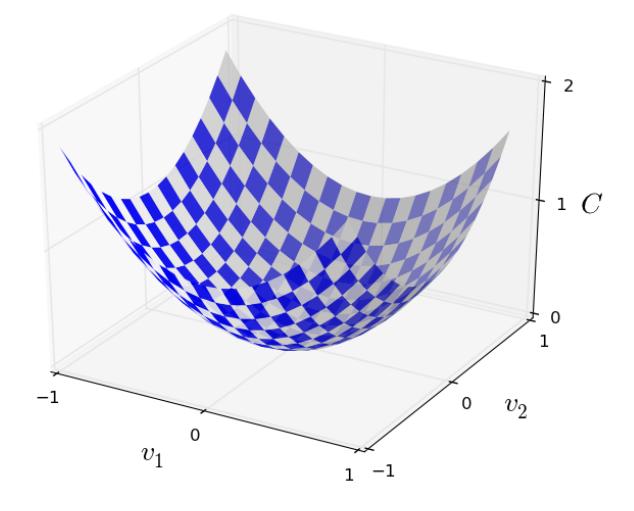

What we'd like is to find where  $C$  achieves its global minimum. Now, of course, for the function plotted above, we can eyeball the graph and find the minimum. In that sense, I've perhaps shown slightly *too* simple a function! A general function,  $C$ , may be a complicated function of many variables, and it won't usually be possible to just eyeball the graph to find the minimum.

One way of attacking the problem is to use calculus to try to find the minimum analytically. We could compute derivatives and then try using them to find places where  $C$  is an extremum. With some luck that might work when  $C$  is a function of just one or a few variables. But it'll turn into a nightmare when we have many more variables. And for neural networks we'll often want *far* more variables - the biggest neural networks have cost functions which depend on billions of weights and biases in an extremely complicated way. Using calculus to minimize that just won't work!

(After asserting that we'll gain insight by imagining  $C$  as a function of just two variables, I've turned around twice in two paragraphs and said, "hey, but what if it's a function of many more than two

variables?" Sorry about that. Please believe me when I say that it really does help to imagine  $C$  as a function of two variables. It just happens that sometimes that picture breaks down, and the last two paragraphs were dealing with such breakdowns. Good thinking about mathematics often involves juggling multiple intuitive pictures, learning when it's appropriate to use each picture, and when it's not.)

Okay, so calculus doesn't work. Fortunately, there is a beautiful analogy which suggests an algorithm which works pretty well. We start by thinking of our function as a kind of a valley. If you squint just a little at the plot above, that shouldn't be too hard. And we imagine a ball rolling down the slope of the valley. Our everyday experience tells us that the ball will eventually roll to the bottom of the valley. Perhaps we can use this idea as a way to find a minimum for the function? We'd randomly choose a starting point for an (imaginary) ball, and then simulate the motion of the ball as it rolled down to the bottom of the valley. We could do this simulation simply by computing derivatives (and perhaps some second derivatives) of  $C$  - those derivatives would tell us everything we need to know about the local "shape" of the valley, and therefore how our ball should roll.

Based on what I've just written, you might suppose that we'll be trying to write down Newton's equations of motion for the ball, considering the effects of friction and gravity, and so on. Actually, we're not going to take the ball-rolling analogy quite that seriously we're devising an algorithm to minimize  $C$ , not developing an accurate simulation of the laws of physics! The ball's-eye view is meant to stimulate our imagination, not constrain our thinking. So rather than get into all the messy details of physics, let's simply ask ourselves: if we were declared God for a day, and could make up our own laws of physics, dictating to the ball how it should roll, what law or laws of motion could we pick that would make it so the ball always rolled to the bottom of the valley?

To make this question more precise, let's think about what happens when we move the ball a small amount  $\Delta v_1$  in the  $v_1$  direction, and a small amount  $\Delta v_2$  in the  $v_2$  direction. Calculus tells us that  $C$ changes as follows:

22/08/2018 Neural networks and deep learning

$$
\Delta C \approx \frac{\partial C}{\partial v_1} \Delta v_1 + \frac{\partial C}{\partial v_2} \Delta v_2.
$$
 (7)

We're going to find a way of choosing  $\Delta v_1$  and  $\Delta v_2$  so as to make  $\Delta C$  negative; i.e., we'll choose them so the ball is rolling down into the valley. To figure out how to make such a choice it helps to define  $\Delta v$  to be the vector of changes in  $v, \Delta v \equiv (\Delta v_1, \Delta v_2)^T$ , where T is again the transpose operation, turning row vectors into column vectors. We'll also define the  $gradient$  of  $C$  to be the vector of partial derivatives,  $\left(\frac{\partial C}{\partial v_1}, \frac{\partial C}{\partial v_2}\right)^T$ . We denote the gradient vector by  $\nabla C$ , i.e.:  $\overline{\partial v_1}$  $\partial C$  $\overline{\partial v_2}$  $T_{\parallel}$ 

$$
\nabla C \equiv \left(\frac{\partial C}{\partial v_1}, \frac{\partial C}{\partial v_2}\right)^T.
$$
 (8)

In a moment we'll rewrite the change  $\Delta C$  in terms of  $\Delta v$  and the gradient,  $\nabla C$ . Before getting to that, though, I want to clarify something that sometimes gets people hung up on the gradient. When meeting the  $\nabla C$  notation for the first time, people sometimes wonder how they should think about the  $\nabla$  symbol. What, exactly, does  $\nabla$  mean? In fact, it's perfectly fine to think of  $\nabla C$  as a single mathematical object - the vector defined above - which happens to be written using two symbols. In this point of view,  $\nabla$  is just a piece of notational flag-waving, telling you "hey,  $\nabla C$  is a gradient vector". There are more advanced points of view where  $\nabla$  can be viewed as an independent mathematical entity in its own right (for example, as a differential operator), but we won't need such points of view.

With these definitions, the expression (7) for  $\Delta C$  can be rewritten as

$$
\Delta C \approx \nabla C \cdot \Delta v. \tag{9}
$$

This equation helps explain why  $\nabla C$  is called the gradient vector:  $\nabla C$  relates changes in v to changes in C, just as we'd expect something called a gradient to do. But what's really exciting about the equation is that it lets us see how to choose  $\Delta v$  so as to make  $\Delta C$  negative. In particular, suppose we choose

$$
\Delta v = -\eta \nabla C,\tag{10}
$$

where  $\eta$  is a small, positive parameter (known as the *learning rate*). Then Equation (9) tells us that  $\Delta C \approx -\eta \nabla C \cdot \nabla C = -\eta \|\nabla C\|^2$ . Because  $\|\nabla C\|^2 \geq 0$ , this guarantees that  $\Delta C \leq 0$ , i.e., C will

always decrease, never increase, if we change  $v$  according to the prescription in (10). (Within, of course, the limits of the approximation in Equation (9)). This is exactly the property we wanted! And so we'll take Equation (10) to define the "law of motion" for the ball in our gradient descent algorithm. That is, we'll use Equation (10) to compute a value for  $\Delta v$ , then move the ball's position  $v$  by that amount:

$$
v \to v' = v - \eta \nabla C. \tag{11}
$$

Then we'll use this update rule again, to make another move. If we keep doing this, over and over, we'll keep decreasing  $C$  until - we hope - we reach a global minimum.

Summing up, the way the gradient descent algorithm works is to repeatedly compute the gradient  $\nabla C$ , and then to move in the *opposite* direction, "falling down" the slope of the valley. We can visualize it like this:

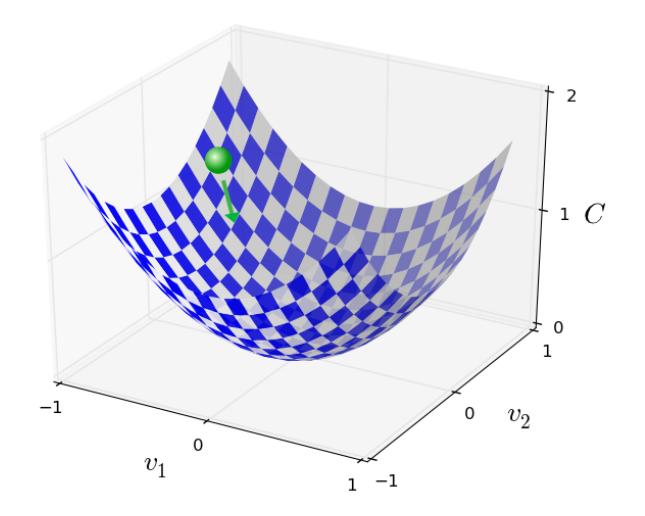

Notice that with this rule gradient descent doesn't reproduce real physical motion. In real life a ball has momentum, and that momentum may allow it to roll across the slope, or even (momentarily) roll uphill. It's only after the effects of friction set in that the ball is guaranteed to roll down into the valley. By contrast, our rule for choosing  $\Delta v$  just says "go down, right now". That's still a pretty good rule for finding the minimum!

To make gradient descent work correctly, we need to choose the learning rate  $\eta$  to be small enough that Equation (9) is a good

approximation. If we don't, we might end up with  $\Delta C > 0,$  which obviously would not be good! At the same time, we don't want  $\eta$  to be too small, since that will make the changes  $\Delta v$  tiny, and thus the gradient descent algorithm will work very slowly. In practical implementations,  $\eta$  is often varied so that Equation (9) remains a good approximation, but the algorithm isn't too slow. We'll see later how this works.

I've explained gradient descent when  $C$  is a function of just two variables. But, in fact, everything works just as well even when  $C$  is a function of many more variables. Suppose in particular that  $C$  is a function of  $m$  variables,  $v_1, \ldots, v_m.$  Then the change  $\Delta C$  in  $C$ produced by a small change  $\Delta v = (\Delta v_1, \ldots, \Delta v_m)^T$  is

$$
\Delta C \approx \nabla C \cdot \Delta v,\tag{12}
$$

where the gradient  $\nabla C$  is the vector

$$
\nabla C \equiv \left(\frac{\partial C}{\partial v_1}, \dots, \frac{\partial C}{\partial v_m}\right)^T.
$$
 (13)

Just as for the two variable case, we can choose

$$
\Delta v = -\eta \nabla C,\tag{14}
$$

and we're guaranteed that our (approximate) expression (12) for  $\Delta C$  will be negative. This gives us a way of following the gradient to a minimum, even when  $C$  is a function of many variables, by repeatedly applying the update rule

$$
v \to v' = v - \eta \nabla C. \tag{15}
$$

You can think of this update rule as *defining* the gradient descent algorithm. It gives us a way of repeatedly changing the position  $v$  in order to find a minimum of the function  $C$ . The rule doesn't always work - several things can go wrong and prevent gradient descent from finding the global minimum of  $C,$  a point we'll return to explore in later chapters. But, in practice gradient descent often works extremely well, and in neural networks we'll find that it's a powerful way of minimizing the cost function, and so helping the net learn.

Indeed, there's even a sense in which gradient descent is the optimal strategy for searching for a minimum. Let's suppose that we're trying to make a move  $\Delta v$  in position so as to decrease  $C$  as

much as possible. This is equivalent to minimizing  $\Delta C \approx \nabla C \cdot \Delta v$ . We'll constrain the size of the move so that  $\|\Delta v\| = \epsilon$  for some small fixed  $\epsilon > 0$ . In other words, we want a move that is a small step of a fixed size, and we're trying to find the movement direction which decreases  $C$  as much as possible. It can be proved that the choice of  $\Delta v$  which minimizes  $\nabla C \cdot \Delta v$  is  $\Delta v = -\eta \nabla C$ , where  $\eta = \epsilon / ||\nabla C||$  is determined by the size constraint  $\|\Delta v\| = \epsilon$ . So gradient descent can be viewed as a way of taking small steps in the direction which does the most to immediately decrease  $C$ .

### <span id="page-28-0"></span>**[Exercises](#page-28-0)**

- Prove the assertion of the last paragraph. *Hint:* If you're not already familiar with the [Cauchy-Schwarz inequality,](http://en.wikipedia.org/wiki/Cauchy%E2%80%93Schwarz_inequality) you may find it helpful to familiarize yourself with it.
- I explained gradient descent when  $C$  is a function of two variables, and when it's a function of more than two variables. What happens when  $C$  is a function of just one variable? Can you provide a geometric interpretation of what gradient descent is doing in the one-dimensional case?

People have investigated many variations of gradient descent, including variations that more closely mimic a real physical ball. These ball-mimicking variations have some advantages, but also have a major disadvantage: it turns out to be necessary to compute second partial derivatives of  $C$ , and this can be quite costly. To see why it's costly, suppose we want to compute all the second partial derivatives  $\partial^2 C/\partial v_j \partial v_k$ . If there are a million such  $v_j$  variables then we'd need to compute something like a trillion (i.e., a million squared) second partial derivatives\*! That's going to be computationally costly. With that said, there are tricks for avoiding this kind of problem, and finding alternatives to gradient descent is an active area of investigation. But in this book we'll use gradient descent (and variations) as our main approach to learning in neural networks.

How can we apply gradient descent to learn in a neural network? The idea is to use gradient descent to find the weights  $w_k$  and biases  $b_l$  which minimize the cost in Equation (6). To see how this works, let's restate the gradient descent update rule, with the weights and biases replacing the variables  $v_j.$  In other words, our "position" now

\*Actually, more like half a trillion, since  $\partial^2 C/\partial v_j \partial v_k = \partial^2 C/\partial v_k \partial v_j$ . Still, you get the point.

has components  $w_k$  and  $b_l$ , and the gradient vector  $\nabla C$  has corresponding components  $\partial C/\partial w_k$  and  $\partial C/\partial b_l$ . Writing out the gradient descent update rule in terms of components, we have

$$
w_k \to w'_k = w_k - \eta \frac{\partial C}{\partial w_k} \tag{16}
$$

$$
b_l \to b'_l = b_l - \eta \frac{\partial C}{\partial b_l}.\tag{17}
$$

By repeatedly applying this update rule we can "roll down the hill", and hopefully find a minimum of the cost function. In other words, this is a rule which can be used to learn in a neural network.

There are a number of challenges in applying the gradient descent rule. We'll look into those in depth in later chapters. But for now I just want to mention one problem. To understand what the problem is, let's look back at the quadratic cost in Equation (6). Notice that this cost function has the form  $C = \frac{1}{n} \sum_{x} C_x$ , that is, it's an average over costs  $C_x \equiv \frac{\|y(x)-a\|^2}{2}$  for individual training examples. In practice, to compute the gradient  $\nabla C$  we need to compute the gradients  $\nabla C_x$  separately for each training input,  $x$ , and then average them,  $\nabla C = \frac{1}{n} \sum_x \nabla C_x$ . Unfortunately, when the number of training inputs is very large this can take a long time, and learning thus occurs slowly.

An idea called *stochastic gradient descent* can be used to speed up learning. The idea is to estimate the gradient  $\nabla C$  by computing  $\nabla C_x$  for a small sample of randomly chosen training inputs. By averaging over this small sample it turns out that we can quickly get a good estimate of the true gradient  $\nabla C$ , and this helps speed up gradient descent, and thus learning.

To make these ideas more precise, stochastic gradient descent works by randomly picking out a small number  $m$  of randomly chosen training inputs. We'll label those random training inputs  $X_1, X_2, \ldots, X_m$ , and refer to them as a *mini-batch*. Provided the sample size  $m$  is large enough we expect that the average value of the  $\nabla C_{X_j}$  will be roughly equal to the average over all  $\nabla C_x$ , that is,

$$
\frac{\sum_{j=1}^{m} \nabla C_{X_j}}{m} \approx \frac{\sum_{x} \nabla C_x}{n} = \nabla C, \qquad (18)
$$

where the second sum is over the entire set of training data. Swapping sides we get

$$
\nabla C \approx \frac{1}{m} \sum_{j=1}^{m} \nabla C_{X_j},\tag{19}
$$

confirming that we can estimate the overall gradient by computing gradients just for the randomly chosen mini-batch.

To connect this explicitly to learning in neural networks, suppose  $w_k$  and  $b_l$  denote the weights and biases in our neural network. Then stochastic gradient descent works by picking out a randomly chosen mini-batch of training inputs, and training with those,

$$
w_k \to w'_k = w_k - \frac{\eta}{m} \sum_j \frac{\partial C_{X_j}}{\partial w_k} \tag{20}
$$

$$
b_l \to b'_l = b_l - \frac{\eta}{m} \sum_j \frac{\partial C_{X_j}}{\partial b_l}, \qquad (21)
$$

where the sums are over all the training examples  $X_j$  in the current mini-batch. Then we pick out another randomly chosen mini-batch and train with those. And so on, until we've exhausted the training inputs, which is said to complete an *epoch* of training. At that point we start over with a new training epoch.

Incidentally, it's worth noting that conventions vary about scaling of the cost function and of mini-batch updates to the weights and biases. In Equation (6) we scaled the overall cost function by a factor  $\frac{1}{n}$ . People sometimes omit the  $\frac{1}{n}$ , summing over the costs of individual training examples instead of averaging. This is particularly useful when the total number of training examples isn't known in advance. This can occur if more training data is being generated in real time, for instance. And, in a similar way, the minibatch update rules (20) and (21) sometimes omit the  $\frac{1}{m}$  term out the front of the sums. Conceptually this makes little difference, since it's equivalent to rescaling the learning rate  $\eta$ . But when doing detailed comparisons of different work it's worth watching out for.  $\frac{1}{n}$ 

We can think of stochastic gradient descent as being like political polling: it's much easier to sample a small mini-batch than it is to apply gradient descent to the full batch, just as carrying out a poll is easier than running a full election. For example, if we have a training set of size  $n = 60,000$ , as in MNIST, and choose a minibatch size of (say)  $m = 10$ , this means we'll get a factor of  $6,000$ speedup in estimating the gradient! Of course, the estimate won't be perfect - there will be statistical fluctuations - but it doesn't need to

be perfect: all we really care about is moving in a general direction that will help decrease  $C$ , and that means we don't need an exact computation of the gradient. In practice, stochastic gradient descent is a commonly used and powerful technique for learning in neural networks, and it's the basis for most of the learning techniques we'll develop in this book.

### <span id="page-31-0"></span>**[Exercise](#page-31-0)**

An extreme version of gradient descent is to use a mini-batch size of just 1. That is, given a training input,  $x$ , we update our weights and biases according to the rules  $w_k \to w'_k = w_k - \eta \partial C_x / \partial w_k$  and  $b_l \to b'_l = b_l - \eta \partial C_x / \partial b_l$ . Then we choose another training input, and update the weights and biases again. And so on, repeatedly. This procedure is known as *online*, *on-line*, or *incremental* learning. In online learning, a neural network learns from just one training input at a time (just as human beings do). Name one advantage and one disadvantage of online learning, compared to stochastic gradient descent with a mini-batch size of, say, 20.  $k_{k}^{\prime} = w_{k} - \eta \partial C_{x} / \partial w_{k}$  and  $b_{l} \rightarrow b_{l}^{\prime} = b_{l} - \eta \partial C_{x} / \partial b_{l}$ 

Let me conclude this section by discussing a point that sometimes bugs people new to gradient descent. In neural networks the cost  $C_\parallel$ is, of course, a function of many variables - all the weights and biases - and so in some sense defines a surface in a very highdimensional space. Some people get hung up thinking: "Hey, I have to be able to visualize all these extra dimensions". And they may start to worry: "I can't think in four dimensions, let alone five (or five million)". Is there some special ability they're missing, some ability that "real" supermathematicians have? Of course, the answer is no. Even most professional mathematicians can't visualize four dimensions especially well, if at all. The trick they use, instead, is to develop other ways of representing what's going on. That's exactly what we did above: we used an algebraic (rather than visual) representation of  $\Delta C$  to figure out how to move so as to decrease  $C$ . People who are good at thinking in high dimensions have a mental library containing many different techniques along these lines; our algebraic trick is just one example. Those techniques may not have the simplicity we're accustomed to when visualizing three dimensions, but once you build up a library of such techniques, you can get pretty good at thinking in high dimensions. I won't go into

more detail here, but if you're interested then you may enjoy reading [this discussion](http://mathoverflow.net/questions/25983/intuitive-crutches-for-higher-dimensional-thinking) of some of the techniques professional mathematicians use to think in high dimensions. While some of the techniques discussed are quite complex, much of the best content is intuitive and accessible, and could be mastered by anyone.

## <span id="page-32-0"></span>**[Implementing our network to classify](#page-32-0) digits**

Alright, let's write a program that learns how to recognize handwritten digits, using stochastic gradient descent and the MNIST training data. We'll do this with a short Python (2.7) program, just 74 lines of code! The first thing we need is to get the MNIST data. If you're a git user then you can obtain the data by cloning the code repository for this book,

git clone https://github.com/mnielsen/neural-networks-and-deep-learning.git

If you don't use git then you can download the data and code [here](https://github.com/mnielsen/neural-networks-and-deep-learning/archive/master.zip).

Incidentally, when I described the MNIST data earlier, I said it was split into 60,000 training images, and 10,000 test images. That's the official MNIST description. Actually, we're going to split the data a little differently. We'll leave the test images as is, but split the 60,000-image MNIST training set into two parts: a set of 50,000 images, which we'll use to train our neural network, and a separate 10,000 image *validation set*. We won't use the validation data in this chapter, but later in the book we'll find it useful in figuring out how to set certain *hyper-parameters* of the neural network - things like the learning rate, and so on, which aren't directly selected by our learning algorithm. Although the validation data isn't part of the original MNIST specification, many people use MNIST in this fashion, and the use of validation data is common in neural networks. When I refer to the "MNIST training data" from now on, I'll be referring to our 50,000 image data set, not the original 60,000 image data set\*.

Apart from the MNIST data we also need a Python library called [Numpy,](http://numpy.org/) for doing fast linear algebra. If you don't already have Numpy installed, you can get it [here.](http://www.scipy.org/install.html)

\*As noted earlier, the MNIST data set is based on two data sets collected by NIST, the United States' National Institute of Standards and Technology. To construct MNIST the NIST data sets were stripped down and put into a more convenient format by Yann LeCun, Corinna [Cortes, and Christopher J. C. Burges. See this](http://yann.lecun.com/exdb/mnist/) link for more details. The data set in my repository is in a form that makes it easy to load and manipulate the MNIST data in Python. I obtained this particular form of the data from

Let me explain the core features of the neural networks code, before giving a full listing, below. The centerpiece is a Network class, which we use to represent a neural network. Here's the code we use to initialize a Network object:

```
class Network(object):
```

```
 def __init__(self, sizes):
    self.num layers = len(sizes)
     self.sizes = sizes
    self.biases = [np.random.randn(y, 1) for y in sizes[1:]]self. weights = [np.random.randn(y, x)] for x, y in zip(sizes[:-1], sizes[1:])]
```
In this code, the list sizes contains the number of neurons in the respective layers. So, for example, if we want to create a Network object with 2 neurons in the first layer, 3 neurons in the second layer, and 1 neuron in the final layer, we'd do this with the code:

 $net = Network([2, 3, 1])$ 

The biases and weights in the Network object are all initialized randomly, using the Numpy np.random.randn function to generate Gaussian distributions with mean 0 and standard deviation 1. This random initialization gives our stochastic gradient descent algorithm a place to start from. In later chapters we'll find better ways of initializing the weights and biases, but this will do for now. Note that the Network initialization code assumes that the first layer of neurons is an input layer, and omits to set any biases for those neurons, since biases are only ever used in computing the outputs from later layers.

Note also that the biases and weights are stored as lists of Numpy matrices. So, for example net.weights[1] is a Numpy matrix storing the weights connecting the second and third layers of neurons. (It's not the first and second layers, since Python's list indexing starts at 0.) Since net.weights[1] is rather verbose, let's just denote that matrix  $w$ . It's a matrix such that  $w_{jk}$  is the weight for the connection between the  $k^{\text{th}}$  neuron in the second layer, and the  $j^{\text{th}}$  neuron in the third layer. This ordering of the  $j$  and  $k$  indices may seem strange - surely it'd make more sense to swap the  $j$  and  $k$  indices around? The big advantage of using this ordering is that it means that the vector of activations of the third layer of neurons is:

$$
a' = \sigma(wa + b). \tag{22}
$$

There's quite a bit going on in this equation, so let's unpack it piece by piece.  $a$  is the vector of activations of the second layer of neurons. To obtain  $a'$  we multiply  $a$  by the weight matrix  $w$ , and add the vector  $b$  of biases. We then apply the function  $\sigma$ elementwise to every entry in the vector  $wa + b$ . (This is called *vectorizing* the function  $\sigma$ .) It's easy to verify that Equation (22) gives the same result as our earlier rule, Equation (4), for computing the output of a sigmoid neuron.

## <span id="page-34-0"></span>**[Exercise](#page-34-0)**

Write out Equation (22) in component form, and verify that it gives the same result as the rule  $(4)$  for computing the output of a sigmoid neuron.

With all this in mind, it's easy to write code computing the output from a Network instance. We begin by defining the sigmoid function:

```
def sigmoid(z):
    return 1.0/(1.0+np.exp(-z))
```
Note that when the input z is a vector or Numpy array, Numpy automatically applies the function sigmoid elementwise, that is, in vectorized form.

We then add a feedforward method to the Network class, which, given an input a for the network, returns the corresponding output\*. All the method does is applies Equation (22) for each layer:

```
 def feedforward(self, a):
     """Return the output of the network if "a" is input."""
    for b, w in zip(self.biases, self.weights):
       a = sigmoid(np.dot(w, a)+b) return a
```
Numpy ndarray, not a (n,) vector. Here, n is the number of inputs to the network. If you try to use an (n,) vector as input you'll get strange results. Although using an (n,) vector appears the more natural choice, using an (n, 1) ndarray makes it particularly easy to modify the code to feedforward multiple inputs at once, and that is sometimes convenient.

\*It is assumed that the input a is an (n, 1)

Of course, the main thing we want our Network objects to do is to learn. To that end we'll give them an SGD method which implements stochastic gradient descent. Here's the code. It's a little mysterious in a few places, but I'll break it down below, after the listing.

 **def** SGD(self, training\_data, epochs, mini\_batch\_size, eta, test\_data=None): *"""Train the neural network using mini-batch stochastic gradient descent. The "training\_data" is a list of tuples "(x, y)" representing the training inputs and the desired outputs. The other non-optional parameters are self-explanatory. If "test\_data" is provided then the network will be evaluated against the test data after each epoch, and partial progress printed out. This is useful for tracking progress, but slows things down substantially."""* **if** test\_data: n\_test = len(test\_data)

```
n = len(trainine data) for j in xrange(epochs):
     random.shuffle(training_data)
    mini batches = [ training_data[k:k+mini_batch_size]
         for k in xrange(0, n, mini_batch_size)]
     for mini_batch in mini_batches:
         self.update_mini_batch(mini_batch, eta)
     if test_data:
         print "Epoch {0}: {1} / {2}".format(
             j, self.evaluate(test_data), n_test)
     else:
         print "Epoch {0} complete".format(j)
```
The training data is a list of tuples  $(x, y)$  representing the training inputs and corresponding desired outputs. The variables epochs and mini batch size are what you'd expect - the number of epochs to train for, and the size of the mini-batches to use when sampling. eta is the learning rate,  $\eta$ . If the optional argument test\_data is supplied, then the program will evaluate the network after each epoch of training, and print out partial progress. This is useful for tracking progress, but slows things down substantially.

The code works as follows. In each epoch, it starts by randomly shuffling the training data, and then partitions it into mini-batches of the appropriate size. This is an easy way of sampling randomly from the training data. Then for each mini batch we apply a single step of gradient descent. This is done by the code self.update\_mini\_batch(mini\_batch, eta), which updates the network weights and biases according to a single iteration of gradient descent, using just the training data in mini batch. Here's the code for the update mini batch method:

```
 def update_mini_batch(self, mini_batch, eta):
     """Update the network's weights and biases by applying
    gradient descent using backpropagation to a single mini batch.
    The "mini_batch" is a list of tuples "(x, y)", and "eta"
    is the learning rate."""
    nabla_b = [np.zeros(b.shape) for b in self.biases]
    nabla_w = [np.zeros(w.shape) for w in self.weights]
    for x, y in mini_batch:
        delta_nabla_b, delta_nabla_w = self.backprop(x, y)
       nabla b = [nb+dnb for nb, dnb in zip(nabla b, delta nabla b)]
       nabla w = [m+dmw for nw, dnw in zip(nabla w, delta nabla w)]
   self.weights = [w-(eta/len(min batch))*nw for w, nw in zip(self.weights, nabla_w)]
   self.biases = [b-(eta/len(min batch))*nb for b, nb in zip(self.biases, nabla_b)]
```
#### Most of the work is done by the line

 $delta\_nabla_b$ , delta\_nabla\_w = self.backprop(x, y)

This invokes something called the *backpropagation* algorithm, which is a fast way of computing the gradient of the cost function. So update mini batch works simply by computing these gradients for every training example in the mini\_batch, and then updating self.weights and self.biases appropriately.

I'm not going to show the code for self.backprop right now. We'll study how backpropagation works in the next chapter, including the code for self.backprop. For now, just assume that it behaves as claimed, returning the appropriate gradient for the cost associated to the training example x.

Let's look at the full program, including the documentation strings, which I omitted above. Apart from self.backprop the program is selfexplanatory - all the heavy lifting is done in self. SGD and self.update mini batch, which we've already discussed. The self.backprop method makes use of a few extra functions to help in computing the gradient, namely sigmoid\_prime, which computes the derivative of the  $\sigma$  function, and se1f.cost\_derivative, which I won't describe here. You can get the gist of these (and perhaps the details) just by looking at the code and documentation strings. We'll look at them in detail in the next chapter. Note that while the program appears lengthy, much of the code is documentation strings intended to make the code easy to understand. In fact, the program contains just 74 lines of non-whitespace, non-comment code. All the code may be found on GitHub [here.](https://github.com/mnielsen/neural-networks-and-deep-learning/blob/master/src/network.py)

#### *""" network.py ~~~~~~~~~~*

*A module to implement the stochastic gradient descent learning algorithm for a feedforward neural network. Gradients are calculated using backpropagation. Note that I have focused on making the code simple, easily readable, and easily modifiable. It is not optimized, and omits many desirable features. """*

*#### Libraries # Standard library* **import random**

*# Third-party libraries* **import numpy as np**

#### **class Network**(object):

 *"""The list ``sizes`` contains the number of neurons in the respective layers of the network. For example, if the list was [2, 3, 1] then it would be a three-layer network, with the first layer containing 2 neurons, the second layer 3 neurons, and the third layer 1 neuron. The biases and weights for the network are initialized randomly, using a Gaussian distribution with mean 0, and variance 1. Note that the first*

**def** \_\_init\_\_(self, sizes):

```
 layer is assumed to be an input layer, and by convention we
     won't set any biases for those neurons, since biases are only
     ever used in computing the outputs from later layers."""
    self.num layers = len(sizes)
     self.sizes = sizes
     self.biases = [np.random.randn(y, 1) for y in sizes[1:]]
    self. weights = [np.random.random(y, x)] for x, y in zip(sizes[:-1], sizes[1:])]
 def feedforward(self, a):
     """Return the output of the network if ``a`` is input."""
     for b, w in zip(self.biases, self.weights):
        a = sigmoid(np.dot(w, a)+b) return a
 def SGD(self, training_data, epochs, mini_batch_size, eta,
        test_data=None):
     """Train the neural network using mini-batch stochastic
     gradient descent. The ``training_data`` is a list of tuples
     ``(x, y)`` representing the training inputs and the desired
     outputs. The other non-optional parameters are
     self-explanatory. If ``test_data`` is provided then the
     network will be evaluated against the test data after each
     epoch, and partial progress printed out. This is useful for
     tracking progress, but slows things down substantially."""
     if test_data: n_test = len(test_data)
    n = len(training data) for j in xrange(epochs):
         random.shuffle(training_data)
        mini batches = [ training_data[k:k+mini_batch_size]
             for k in xrange(0, n, mini_batch_size)]
         for mini_batch in mini_batches:
             self.update_mini_batch(mini_batch, eta)
         if test_data:
             print "Epoch {0}: {1} / {2}".format(
                j, self.evaluate(test data), n test)
         else:
             print "Epoch {0} complete".format(j)
 def update_mini_batch(self, mini_batch, eta):
     """Update the network's weights and biases by applying
     gradient descent using backpropagation to a single mini batch.
     The ``mini_batch`` is a list of tuples ``(x, y)``, and ``eta``
     is the learning rate."""
     nabla_b = [np.zeros(b.shape) for b in self.biases]
     nabla_w = [np.zeros(w.shape) for w in self.weights]
     for x, y in mini_batch:
         delta_nabla_b, delta_nabla_w = self.backprop(x, y)
         nabla_b = [nb+dnb for nb, dnb in zip(nabla_b, delta_nabla_b)]
         nabla_w = [nw+dnw for nw, dnw in zip(nabla_w, delta_nabla_w)]
     self.weights = [w-(eta/len(mini_batch))*nw
                     for w, nw in zip(self.weights, nabla_w)]
     self.biases = [b-(eta/len(mini_batch))*nb
                    for b, nb in zip(self.biases, nabla_b)]
 def backprop(self, x, y):
     """Return a tuple ``(nabla_b, nabla_w)`` representing the
     gradient for the cost function C_x. ``nabla_b`` and
     ``nabla_w`` are layer-by-layer lists of numpy arrays, similar
     to ``self.biases`` and ``self.weights``."""
     nabla_b = [np.zeros(b.shape) for b in self.biases]
     nabla_w = [np.zeros(w.shape) for w in self.weights]
     # feedforward
     activation = x
     activations = [x] # list to store all the activations, layer by layer
     zs = [] # list to store all the z vectors, layer by layer
     for b, w in zip(self.biases, self.weights):
```

```
z = np.dot(w, activation)+b zs.append(z)
            activation = sigmoid(z) activations.append(activation)
         # backward pass
        delta = self.cost_derivative(activations[-1], y) * \setminus sigmoid_prime(zs[-1])
         nabla_b[-1] = delta
         nabla_w[-1] = np.dot(delta, activations[-2].transpose())
         # Note that the variable l in the loop below is used a little
         # differently to the notation in Chapter 2 of the book. Here,
         # l = 1 means the last layer of neurons, l = 2 is the
         # second-last layer, and so on. It's a renumbering of the
         # scheme in the book, used here to take advantage of the fact
         # that Python can use negative indices in lists.
         for l in xrange(2, self.num_layers):
            z = zs[-1] sp = sigmoid_prime(z)
             delta = np.dot(self.weights[-l+1].transpose(), delta) * sp
            nabla b[-1] = delta nabla_w[-l] = np.dot(delta, activations[-l-1].transpose())
         return (nabla_b, nabla_w)
     def evaluate(self, test_data):
         """Return the number of test inputs for which the neural
         network outputs the correct result. Note that the neural
         network's output is assumed to be the index of whichever
         neuron in the final layer has the highest activation."""
        test_results = [(np.arange(self.feedforward(x)), y)] for (x, y) in test_data]
        return sum(int(x == y) for (x, y) in test_r. def cost_derivative(self, output_activations, y):
         """Return the vector of partial derivatives \partial C_x /
         \partial a for the output activations."""
         return (output_activations-y)
#### Miscellaneous functions
def sigmoid(z):
     """The sigmoid function."""
    return 1.0/(1.0+np.exp(-z))
def sigmoid_prime(z):
     """Derivative of the sigmoid function."""
     return sigmoid(z)*(1-sigmoid(z))
```
How well does the program recognize handwritten digits? Well, let's start by loading in the MNIST data. I'll do this using a little helper program, mnist loader.py, to be described below. We execute the following commands in a Python shell,

```
>>> import mnist_loader
>>> training_data, validation_data, test_data = \
... mnist_loader.load_data_wrapper()
```
Of course, this could also be done in a separate Python program, but if you're following along it's probably easiest to do in a Python shell.

After loading the MNIST data, we'll set up a Network with 30 hidden neurons. We do this after importing the Python program listed

above, which is named network,

>>> **import network** >>> net = network.Network([784, 30, 10])

Finally, we'll use stochastic gradient descent to learn from the MNIST training\_data over 30 epochs, with a mini-batch size of 10, and a learning rate of  $\eta = 3.0$ ,

>>> net.SGD(training\_data, 30, 10, 3.0, test\_data=test\_data)

Note that if you're running the code as you read along, it will take some time to execute - for a typical machine (as of 2015) it will likely take a few minutes to run. I suggest you set things running, continue to read, and periodically check the output from the code. If you're in a rush you can speed things up by decreasing the number of epochs, by decreasing the number of hidden neurons, or by using only part of the training data. Note that production code would be much, much faster: these Python scripts are intended to help you understand how neural nets work, not to be high-performance code! And, of course, once we've trained a network it can be run very quickly indeed, on almost any computing platform. For example, once we've learned a good set of weights and biases for a network, it can easily be ported to run in Javascript in a web browser, or as a native app on a mobile device. In any case, here is a partial transcript of the output of one training run of the neural network. The transcript shows the number of test images correctly recognized by the neural network after each epoch of training. As you can see, after just a single epoch this has reached 9,129 out of 10,000, and the number continues to grow,

Epoch 0: 9129 / 10000 Epoch 1: 9295 / 10000 Epoch 2: 9348 / 10000 ... Epoch 27: 9528 / 10000 Epoch 28: 9542 / 10000 Epoch 29: 9534 / 10000

That is, the trained network gives us a classification rate of about 95percent - 95.42 percent at its peak ("Epoch 28")! That's quite encouraging as a first attempt. I should warn you, however, that if you run the code then your results are not necessarily going to be quite the same as mine, since we'll be initializing our network using (different) random weights and biases. To generate results in this chapter I've taken best-of-three runs.

Let's rerun the above experiment, changing the number of hidden neurons to 100. As was the case earlier, if you're running the code as you read along, you should be warned that it takes quite a while to execute (on my machine this experiment takes tens of seconds for each training epoch), so it's wise to continue reading in parallel while the code executes.

>>> net = network.Network([784, 100, 10]) >>> net.SGD(training data, 30, 10, 3.0, test data=test data)

Sure enough, this improves the results to 96.59 percent. At least in this case, using more hidden neurons helps us get better results\*.

Of course, to obtain these accuracies I had to make specific choices for the number of epochs of training, the mini-batch size, and the learning rate,  $\eta$ . As I mentioned above, these are known as hyperparameters for our neural network, in order to distinguish them from the parameters (weights and biases) learnt by our learning algorithm. If we choose our hyper-parameters poorly, we can get bad results. Suppose, for example, that we'd chosen the learning rate to be  $\eta = 0.001$ ,

>>> net = network.Network([784, 100, 10]) >>> net.SGD(training\_data, 30, 10, 0.001, test\_data=test\_data)

The results are much less encouraging,

Epoch 0: 1139 / 10000 Epoch 1: 1136 / 10000 Epoch 2: 1135 / 10000 ... Epoch 27: 2101 / 10000 Epoch 28: 2123 / 10000 Epoch 29: 2142 / 10000

However, you can see that the performance of the network is getting slowly better over time. That suggests increasing the learning rate, say to  $\eta = 0.01$ . If we do that, we get better results, which suggests increasing the learning rate again. (If making a change improves things, try doing more!) If we do that several times over, we'll end up with a learning rate of something like  $\eta = 1.0$  (and perhaps fine tune to 3.0), which is close to our earlier experiments. So even though we initially made a poor choice of hyper-parameters, we at least got enough information to help us improve our choice of hyper-parameters.

In general, debugging a neural network can be challenging. This is especially true when the initial choice of hyper-parameters

\*Reader feedback indicates quite some variation in results for this experiment, and some training runs give results quite a bit worse. Using the techniques introduced in chapter 3 will greatly reduce the variation in performance across different training runs for our networks.

produces results no better than random noise. Suppose we try the successful 30 hidden neuron network architecture from earlier, but with the learning rate changed to  $\eta = 100.0$ :

>>> net = network.Network([784, 30, 10]) >>> net.SGD(training\_data, 30, 10, 100.0, test\_data=test\_data)

At this point we've actually gone too far, and the learning rate is too high:

Epoch 0: 1009 / 10000 Epoch 1: 1009 / 10000 Epoch 2: 1009 / 10000 Epoch 3: 1009 / 10000 ... Epoch 27: 982 / 10000 Epoch 28: 982 / 10000 Epoch 29: 982 / 10000

Now imagine that we were coming to this problem for the first time. Of course, we *know* from our earlier experiments that the right thing to do is to decrease the learning rate. But if we were coming to this problem for the first time then there wouldn't be much in the output to guide us on what to do. We might worry not only about the learning rate, but about every other aspect of our neural network. We might wonder if we've initialized the weights and biases in a way that makes it hard for the network to learn? Or maybe we don't have enough training data to get meaningful learning? Perhaps we haven't run for enough epochs? Or maybe it's impossible for a neural network with this architecture to learn to recognize handwritten digits? Maybe the learning rate is too *low*? Or, maybe, the learning rate is too high? When you're coming to a problem for the first time, you're not always sure.

The lesson to take away from this is that debugging a neural network is not trivial, and, just as for ordinary programming, there is an art to it. You need to learn that art of debugging in order to get good results from neural networks. More generally, we need to develop heuristics for choosing good hyper-parameters and a good architecture. We'll discuss all these at length through the book, including how I chose the hyper-parameters above.

### <span id="page-41-0"></span>**[Exercise](#page-41-0)**

Try creating a network with just two layers - an input and an output layer, no hidden layer - with 784 and 10 neurons,

respectively. Train the network using stochastic gradient descent. What classification accuracy can you achieve?

Earlier, I skipped over the details of how the MNIST data is loaded. It's pretty straightforward. For completeness, here's the code. The data structures used to store the MNIST data are described in the documentation strings - it's straightforward stuff, tuples and lists of Numpy ndarray objects (think of them as vectors if you're not familiar with ndarrays):

*""" mnist\_loader ~~~~~~~~~~~~*

*A library to load the MNIST image data. For details of the data structures that are returned, see the doc strings for ``load\_data`` and ``load\_data\_wrapper``. In practice, ``load\_data\_wrapper`` is the function usually called by our neural network code. """*

*#### Libraries # Standard library* **import cPickle import gzip**

*# Third-party libraries* **import numpy as np**

#### **def** load\_data():

 *"""Return the MNIST data as a tuple containing the training data, the validation data, and the test data.*

 *The ``training\_data`` is returned as a tuple with two entries. The first entry contains the actual training images. This is a numpy ndarray with 50,000 entries. Each entry is, in turn, a numpy ndarray with 784 values, representing the 28 \* 28 = 784 pixels in a single MNIST image.*

 *The second entry in the ``training\_data`` tuple is a numpy ndarray containing 50,000 entries. Those entries are just the digit values (0...9) for the corresponding images contained in the first entry of the tuple.*

 *The ``validation\_data`` and ``test\_data`` are similar, except each contains only 10,000 images.*

 *This is a nice data format, but for use in neural networks it's helpful to modify the format of the ``training\_data`` a little. That's done in the wrapper function ``load\_data\_wrapper()``, see below. """*

 f = gzip.open('../data/mnist.pkl.gz', 'rb') training\_data, validation\_data, test\_data = cPickle.load(f) f.close() **return** (training\_data, validation\_data, test\_data)

#### **def** load\_data\_wrapper():

 *"""Return a tuple containing ``(training\_data, validation\_data, test\_data)``. Based on ``load\_data``, but the format is more convenient for use in our implementation of neural networks.*

 *In particular, ``training\_data`` is a list containing 50,000*

**return** e

```
 2-tuples ``(x, y)``. ``x`` is a 784-dimensional numpy.ndarray
     containing the input image. ``y`` is a 10-dimensional
     numpy.ndarray representing the unit vector corresponding to the
     correct digit for ``x``.
     ``validation_data`` and ``test_data`` are lists containing 10,000
     2-tuples ``(x, y)``. In each case, ``x`` is a 784-dimensional
     numpy.ndarry containing the input image, and ``y`` is the
     corresponding classification, i.e., the digit values (integers)
    corresponding to ``x``.
    Obviously, this means we're using slightly different formats for
     the training data and the validation / test data. These formats
     turn out to be the most convenient for use in our neural network
     code."""
    tr d, va d, te d = load data()
    training_inputs = [np.read(x, (784, 1)) for x in tr_d[0]]
     training_results = [vectorized_result(y) for y in tr_d[1]]
     training_data = zip(training_inputs, training_results)
    validation inputs = [np.readexp(x, (784, 1)) for x in va d[0]]
    validation_data = zip(validation\_inputs, va_d[1])test_inputs = [np.readexp(x, (784, 1)) for x in te_d[0]]
    test data = zip(test \text{ inputs}, \text{ te }d[1]) return (training_data, validation_data, test_data)
def vectorized result(i):
     """Return a 10-dimensional unit vector with a 1.0 in the jth
    position and zeroes elsewhere. This is used to convert a digit
     (0...9) into a corresponding desired output from the neural
    network."""
    e = npzeros((10, 1))e[j] = 1.0
```
I said above that our program gets pretty good results. What does that mean? Good compared to what? It's informative to have some simple (non-neural-network) baseline tests to compare against, to understand what it means to perform well. The simplest baseline of all, of course, is to randomly guess the digit. That'll be right about ten percent of the time. We're doing much better than that!

What about a less trivial baseline? Let's try an extremely simple idea: we'll look at how *dark* an image is. For instance, an image of a 2 will typically be quite a bit darker than an image of a 1, just because more pixels are blackened out, as the following examples illustrate:

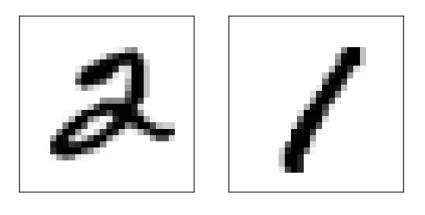

This suggests using the training data to compute average darknesses for each digit,  $0, 1, 2, \ldots, 9$ . When presented with a new image, we compute how dark the image is, and then guess that it's

whichever digit has the closest average darkness. This is a simple procedure, and is easy to code up, so I won't explicitly write out the code - if you're interested it's in the [GitHub repository](https://github.com/mnielsen/neural-networks-and-deep-learning/blob/master/src/mnist_average_darkness.py). But it's a big improvement over random guessing, getting  $2,225$  of the  $10,000$ test images correct, i.e., 22.25 percent accuracy.

It's not difficult to find other ideas which achieve accuracies in the 20 to 50 percent range. If you work a bit harder you can get up over 50 percent. But to get much higher accuracies it helps to use established machine learning algorithms. Let's try using one of the best known algorithms, the *support vector machine* or *SVM*. If you're not familiar with SVMs, not to worry, we're not going to need to understand the details of how SVMs work. Instead, we'll use a Python library called [scikit-learn](http://scikit-learn.org/stable/), which provides a simple Python interface to a fast C-based library for SVMs known as [LIBSVM.](http://www.csie.ntu.edu.tw/~cjlin/libsvm/)

If we run scikit-learn's SVM classifier using the default settings, then it gets 9,435 of 10,000 test images correct. (The code is available [here.](https://github.com/mnielsen/neural-networks-and-deep-learning/blob/master/src/mnist_svm.py)) That's a big improvement over our naive approach of classifying an image based on how dark it is. Indeed, it means that the SVM is performing roughly as well as our neural networks, just a little worse. In later chapters we'll introduce new techniques that enable us to improve our neural networks so that they perform much better than the SVM.

That's not the end of the story, however. The 9,435 of 10,000 result is for scikit-learn's default settings for SVMs. SVMs have a number of tunable parameters, and it's possible to search for parameters which improve this out-of-the-box performance. I won't explicitly [do this search, but instead refer you to this blog post by Andreas](http://peekaboo-vision.blogspot.ca/) Mueller if you'd like to know more. Mueller shows that with some work optimizing the SVM's parameters it's possible to get the performance up above 98.5 percent accuracy. In other words, a well-tuned SVM only makes an error on about one digit in 70. That's pretty good! Can neural networks do better?

In fact, they can. At present, well-designed neural networks outperform every other technique for solving MNIST, including SVMs. The current (2013) record is classifying 9,979 of 10,000 images correctly. This was done by [Li Wan,](http://www.cs.nyu.edu/~wanli/) [Matthew Zeiler](http://www.matthewzeiler.com/), Sixin Zhang, [Yann LeCun,](http://yann.lecun.com/) and [Rob Fergus](http://cs.nyu.edu/~fergus/pmwiki/pmwiki.php). We'll see most of the

techniques they used later in the book. At that level the performance is close to human-equivalent, and is arguably better, since quite a few of the MNIST images are difficult even for humans to recognize with confidence, for example:

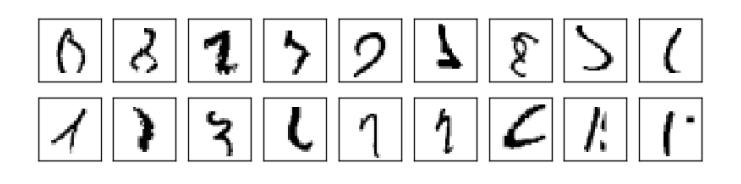

I trust you'll agree that those are tough to classify! With images like these in the MNIST data set it's remarkable that neural networks can accurately classify all but 21 of the 10,000 test images. Usually, when programming we believe that solving a complicated problem like recognizing the MNIST digits requires a sophisticated algorithm. But even the neural networks in the Wan *et al* paper just mentioned involve quite simple algorithms, variations on the algorithm we've seen in this chapter. All the complexity is learned, automatically, from the training data. In some sense, the moral of both our results and those in more sophisticated papers, is that for some problems:

sophisticated algorithm  $\leq$  simple learning algorithm + good training data.

## <span id="page-45-0"></span>**[Toward deep learning](#page-45-0)**

While our neural network gives impressive performance, that performance is somewhat mysterious. The weights and biases in the network were discovered automatically. And that means we don't immediately have an explanation of how the network does what it does. Can we find some way to understand the principles by which our network is classifying handwritten digits? And, given such principles, can we do better?

To put these questions more starkly, suppose that a few decades hence neural networks lead to artificial intelligence (AI). Will we understand how such intelligent networks work? Perhaps the networks will be opaque to us, with weights and biases we don't understand, because they've been learned automatically. In the early days of AI research people hoped that the effort to build an AI would also help us understand the principles behind intelligence

and, maybe, the functioning of the human brain. But perhaps the outcome will be that we end up understanding neither the brain nor how artificial intelligence works!

To address these questions, let's think back to the interpretation of artificial neurons that I gave at the start of the chapter, as a means of weighing evidence. Suppose we want to determine whether an image shows a human face or not:

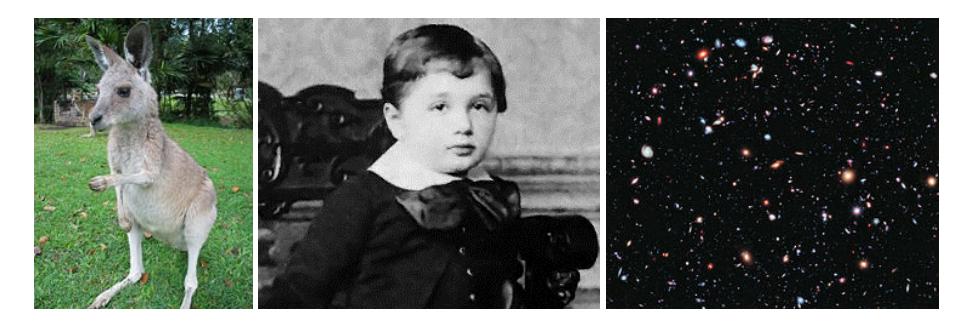

Credits: 1. [Ester Inbar.](http://commons.wikimedia.org/wiki/User:ST) 2. Unknown. 3. NASA, ESA, G. Illingworth, D. Magee, and P. Oesch (University of California, Santa Cruz), R. Bouwens (Leiden University), and the HUDF09 Team. Click on the images for more details.

We could attack this problem the same way we attacked handwriting recognition - by using the pixels in the image as input to a neural network, with the output from the network a single neuron indicating either "Yes, it's a face" or "No, it's not a face".

Let's suppose we do this, but that we're not using a learning algorithm. Instead, we're going to try to design a network by hand, choosing appropriate weights and biases. How might we go about it? Forgetting neural networks entirely for the moment, a heuristic we could use is to decompose the problem into sub-problems: does the image have an eye in the top left? Does it have an eye in the top right? Does it have a nose in the middle? Does it have a mouth in the bottom middle? Is there hair on top? And so on.

If the answers to several of these questions are "yes", or even just "probably yes", then we'd conclude that the image is likely to be a face. Conversely, if the answers to most of the questions are "no", then the image probably isn't a face.

Of course, this is just a rough heuristic, and it suffers from many deficiencies. Maybe the person is bald, so they have no hair. Maybe we can only see part of the face, or the face is at an angle, so some of the facial features are obscured. Still, the heuristic suggests that if we can solve the sub-problems using neural networks, then perhaps we can build a neural network for face-detection, by combining the networks for the sub-problems. Here's a possible architecture, with

rectangles denoting the sub-networks. Note that this isn't intended as a realistic approach to solving the face-detection problem; rather, it's to help us build intuition about how networks function. Here's the architecture:

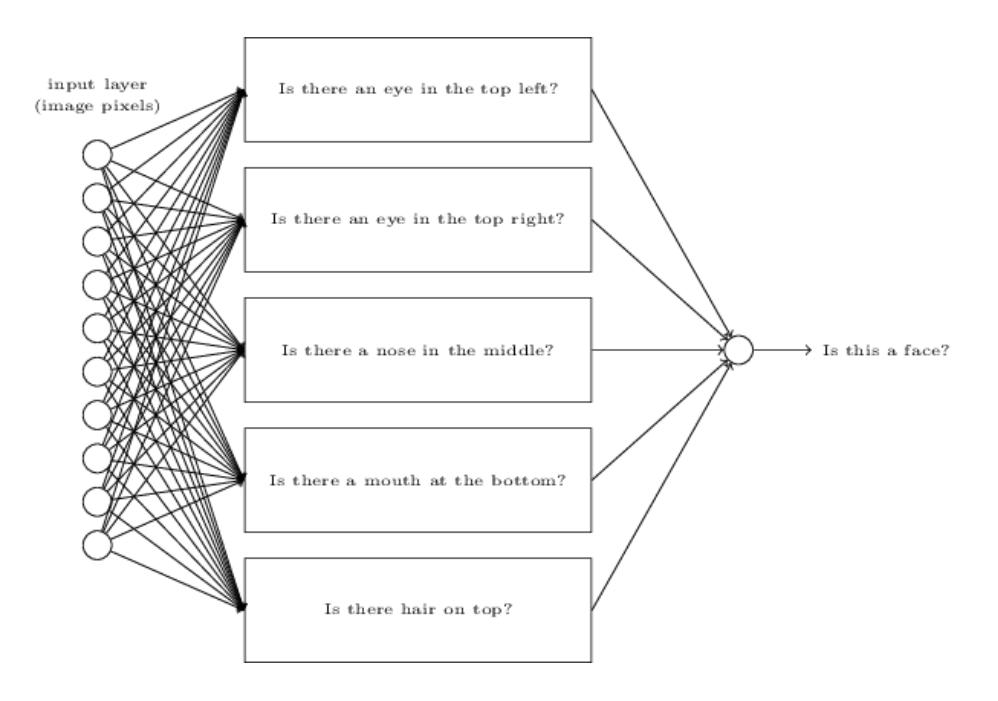

It's also plausible that the sub-networks can be decomposed. Suppose we're considering the question: "Is there an eye in the top left?" This can be decomposed into questions such as: "Is there an eyebrow?"; "Are there eyelashes?"; "Is there an iris?"; and so on. Of course, these questions should really include positional information, as well - "Is the eyebrow in the top left, and above the iris?", that kind of thing - but let's keep it simple. The network to answer the question "Is there an eye in the top left?" can now be decomposed:

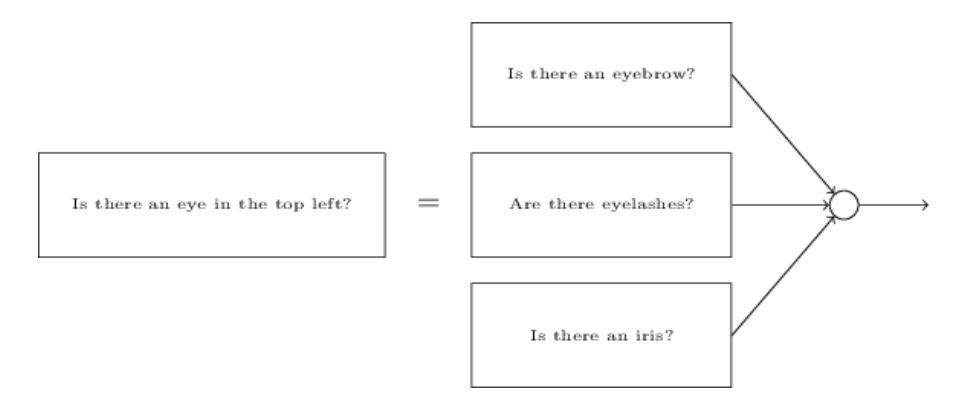

Those questions too can be broken down, further and further through multiple layers. Ultimately, we'll be working with subnetworks that answer questions so simple they can easily be answered at the level of single pixels. Those questions might, for example, be about the presence or absence of very simple shapes at particular points in the image. Such questions can be answered by single neurons connected to the raw pixels in the image.

The end result is a network which breaks down a very complicated question - does this image show a face or not - into very simple questions answerable at the level of single pixels. It does this through a series of many layers, with early layers answering very simple and specific questions about the input image, and later layers building up a hierarchy of ever more complex and abstract concepts. Networks with this kind of many-layer structure - two or more hidden layers - are called *deep neural networks*.

Of course, I haven't said how to do this recursive decomposition into sub-networks. It certainly isn't practical to hand-design the weights and biases in the network. Instead, we'd like to use learning algorithms so that the network can automatically learn the weights and biases - and thus, the hierarchy of concepts - from training data. Researchers in the 1980s and 1990s tried using stochastic gradient descent and backpropagation to train deep networks. Unfortunately, except for a few special architectures, they didn't have much luck. The networks would learn, but very slowly, and in practice often too slowly to be useful.

Since 2006, a set of techniques has been developed that enable learning in deep neural nets. These deep learning techniques are based on stochastic gradient descent and backpropagation, but also introduce new ideas. These techniques have enabled much deeper (and larger) networks to be trained - people now routinely train networks with 5 to 10 hidden layers. And, it turns out that these perform far better on many problems than shallow neural networks, i.e., networks with just a single hidden layer. The reason, of course, is the ability of deep nets to build up a complex hierarchy of concepts. It's a bit like the way conventional programming languages use modular design and ideas about abstraction to enable the creation of complex computer programs. Comparing a deep network to a shallow network is a bit like comparing a programming language with the ability to make function calls to a stripped down language with no ability to make such calls. Abstraction takes a different form in neural networks than it does in conventional programming, but it's just as important.

Determination Press, 2015

22/08/2018 Neural networks and deep learning

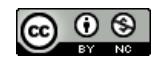